# **Taking the IBM Cloud Support Social Journey**

# *Join Our Social Circuit!*

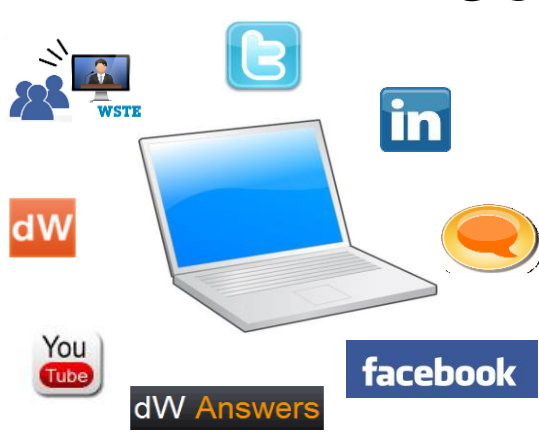

# **Agenda**

- **Changing the Face of IBM Cloud Support**
- **Get Social**
- **Introduction to IBM Cloud Support Social Media Channels**
- **Use Cases**
	- **Use Case Subjects**
	- **Sample Use Cases** 
		- **Asking a Technical Question**
		- **Chat with IBM Support**
		- **Screen Capture**
		- **One PMR, One Issue**
- **Summary**
- **Questions**

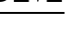

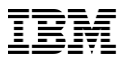

# **Changing the Face of IBM Cloud Support**

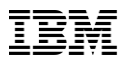

## **IBM Cloud Support – Then & Now**

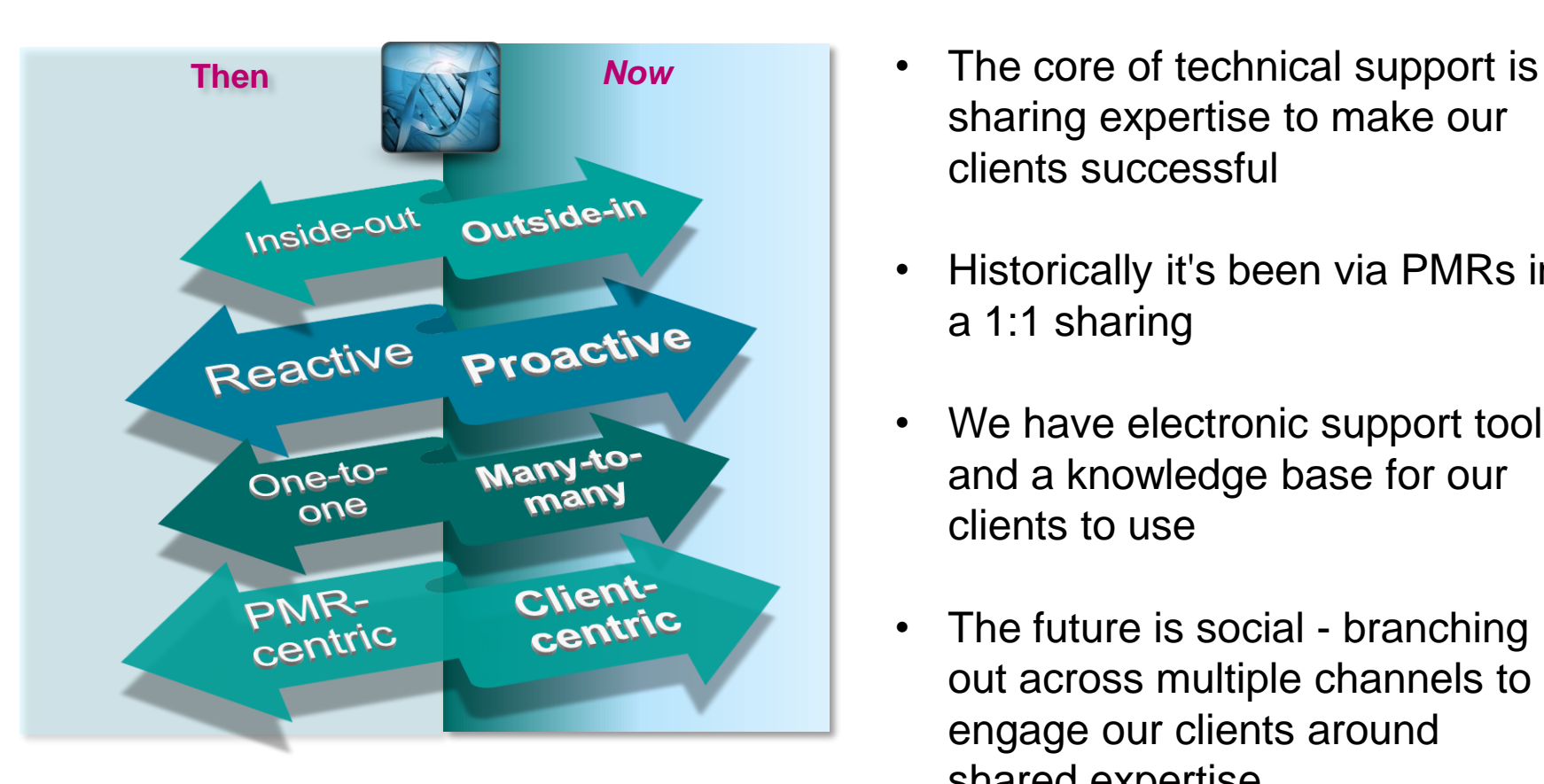

- sharing expertise to make our clients successful
- Historically it's been via PMRs in a 1:1 sharing
- We have electronic support tools and a knowledge base for our clients to use
- The future is social branching out across multiple channels to engage our clients around shared expertise

## **IBM Electronic Support**

**Easy, Fast, Smart. Your customized support experience**

IBM Electronic Support:

- Provides the tools and resources you need to install and use your IBM products
- Prevents problems from occurring
- Keeps your products up-to-date
- Troubleshoots problems that may occur
- Works with IBM to solve complex problems
- Learns with IBM's training and education offerings

To find all of these great resources, visit: <https://www.ibm.com/support/entry/portal/support>

# support.ibm.com **DOWNLOAD FIXES**

**FARN MORE** 

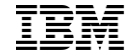

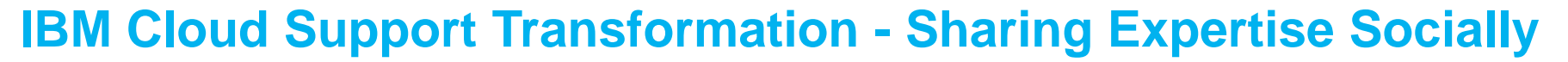

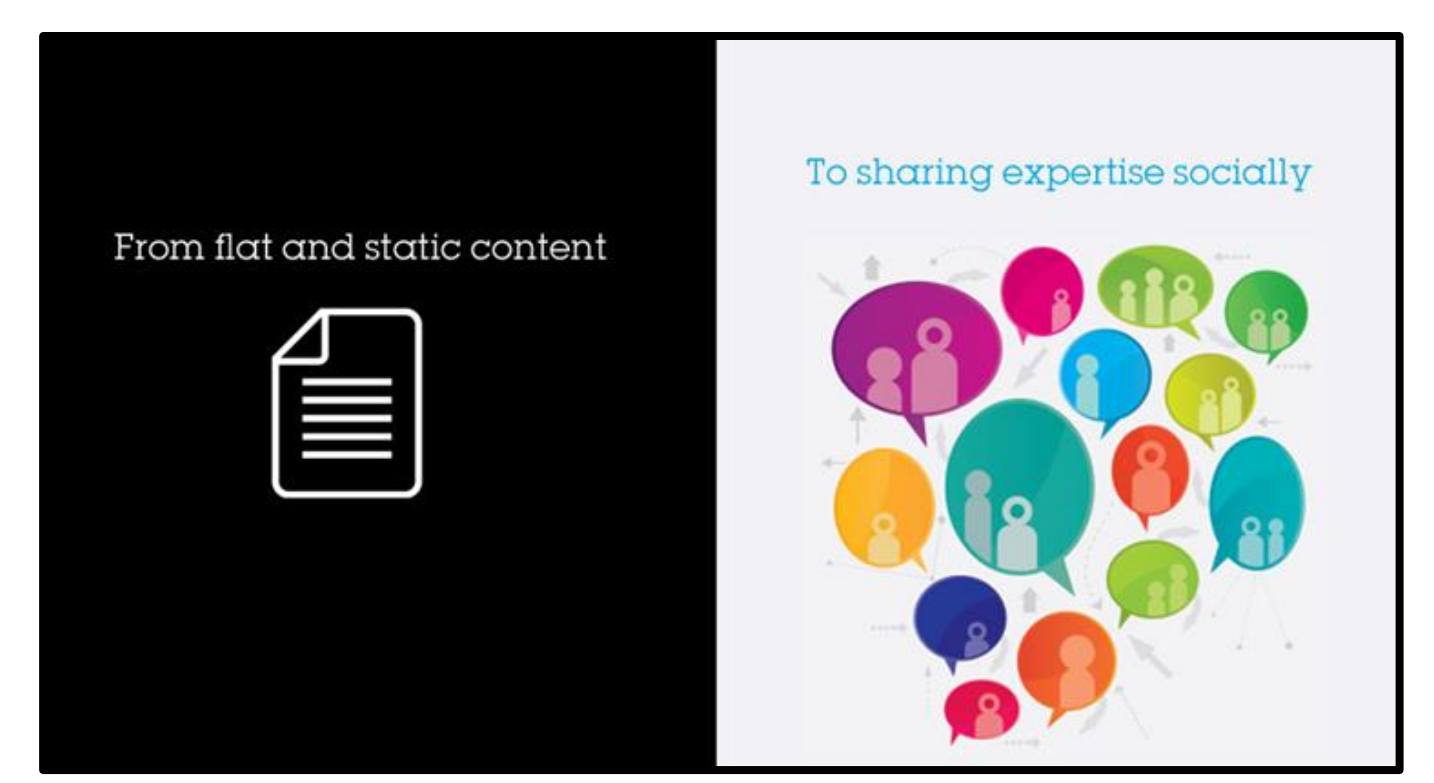

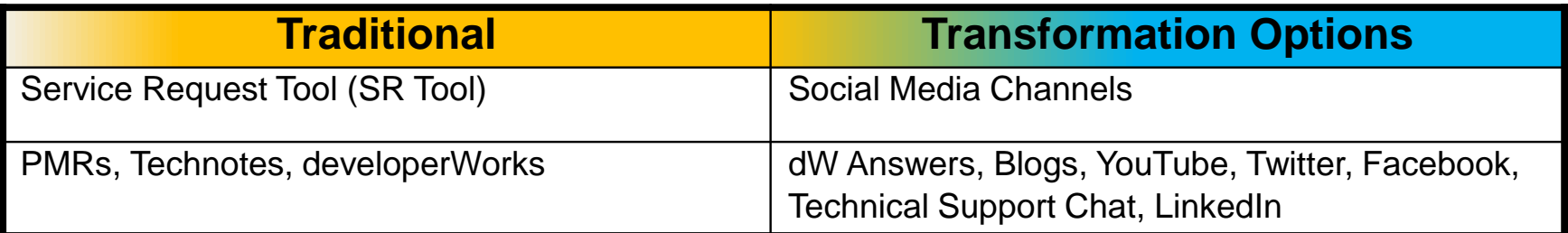

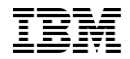

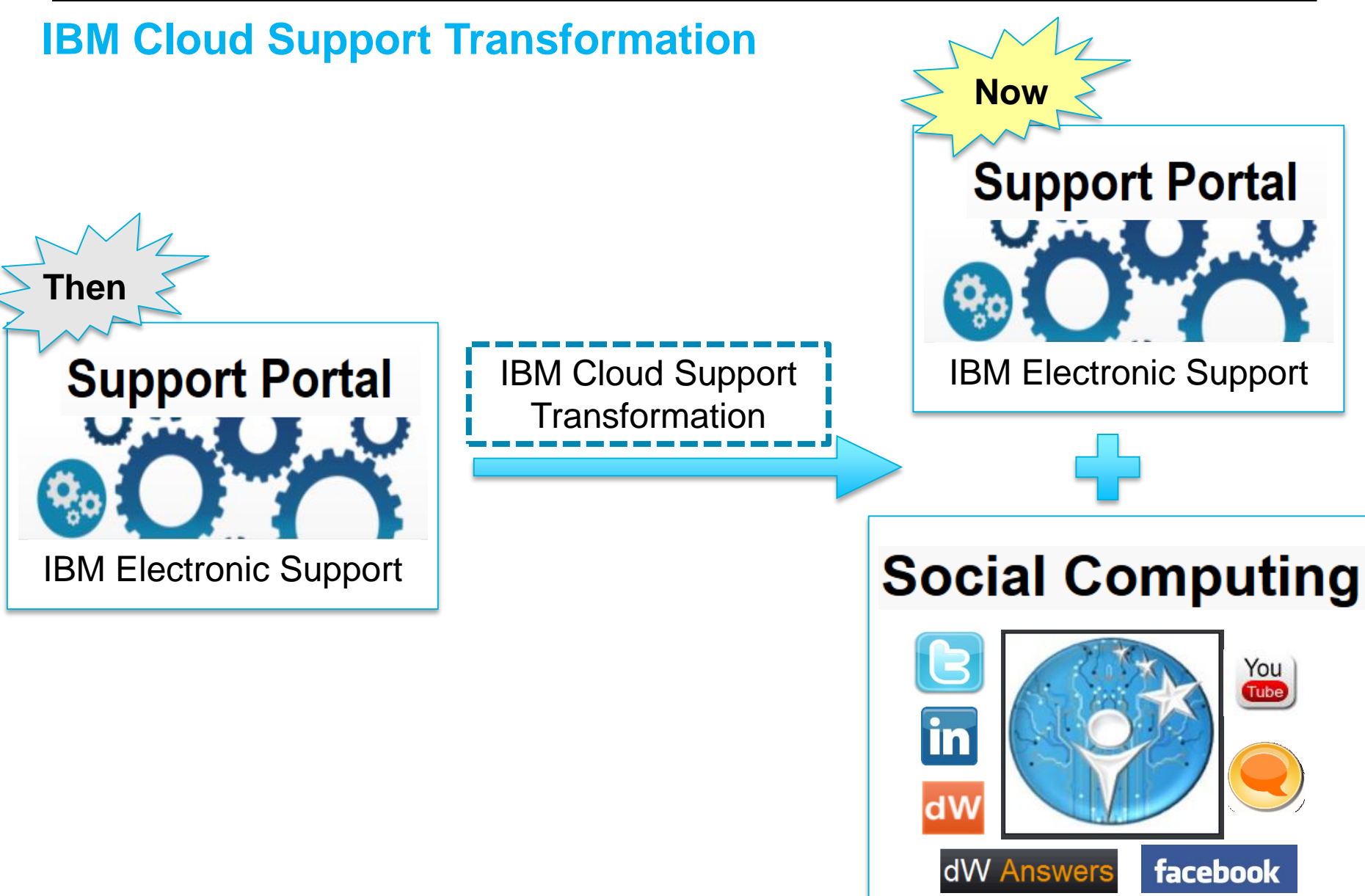

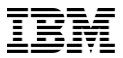

## **Get Social**

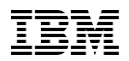

## **Why Get Social?**

**The world is changing and becoming more …**

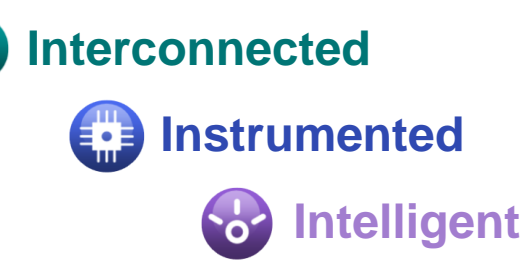

**A "PMR" is the traditional way - An assigned technician helping out "Social" is the new approach - A pool of experts and entire IBM community**

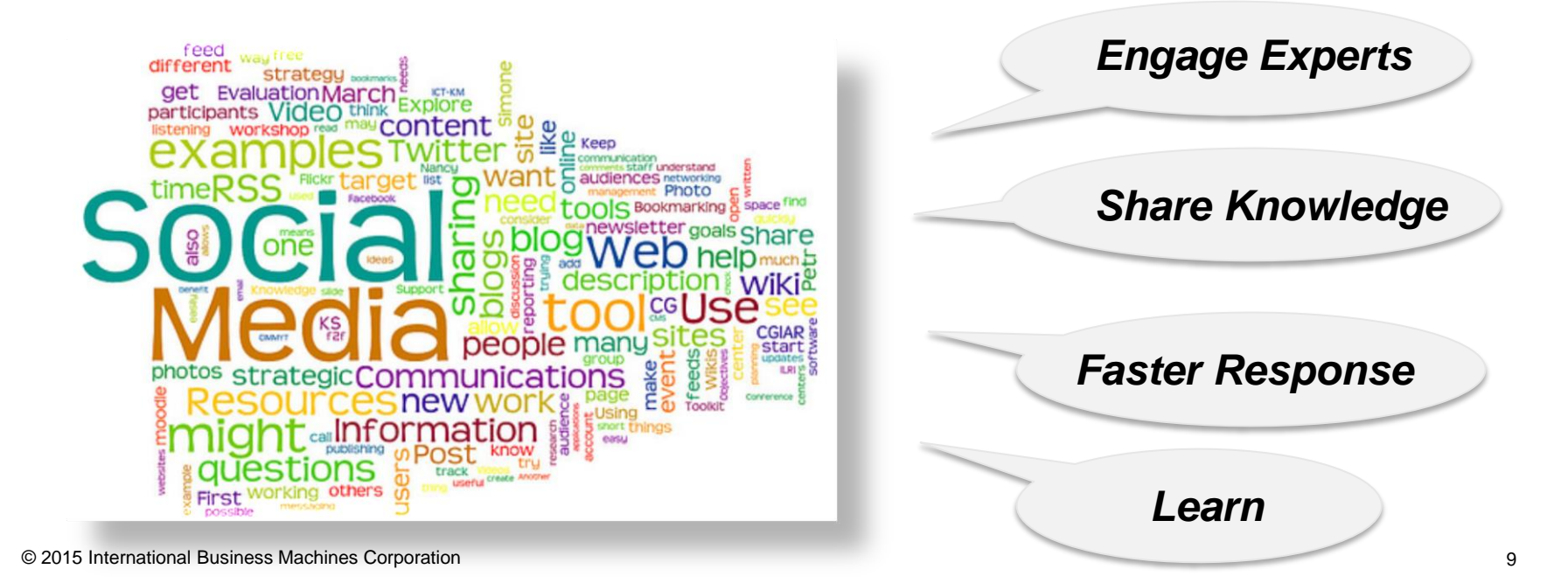

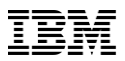

## **Era of Social Media Revolution**

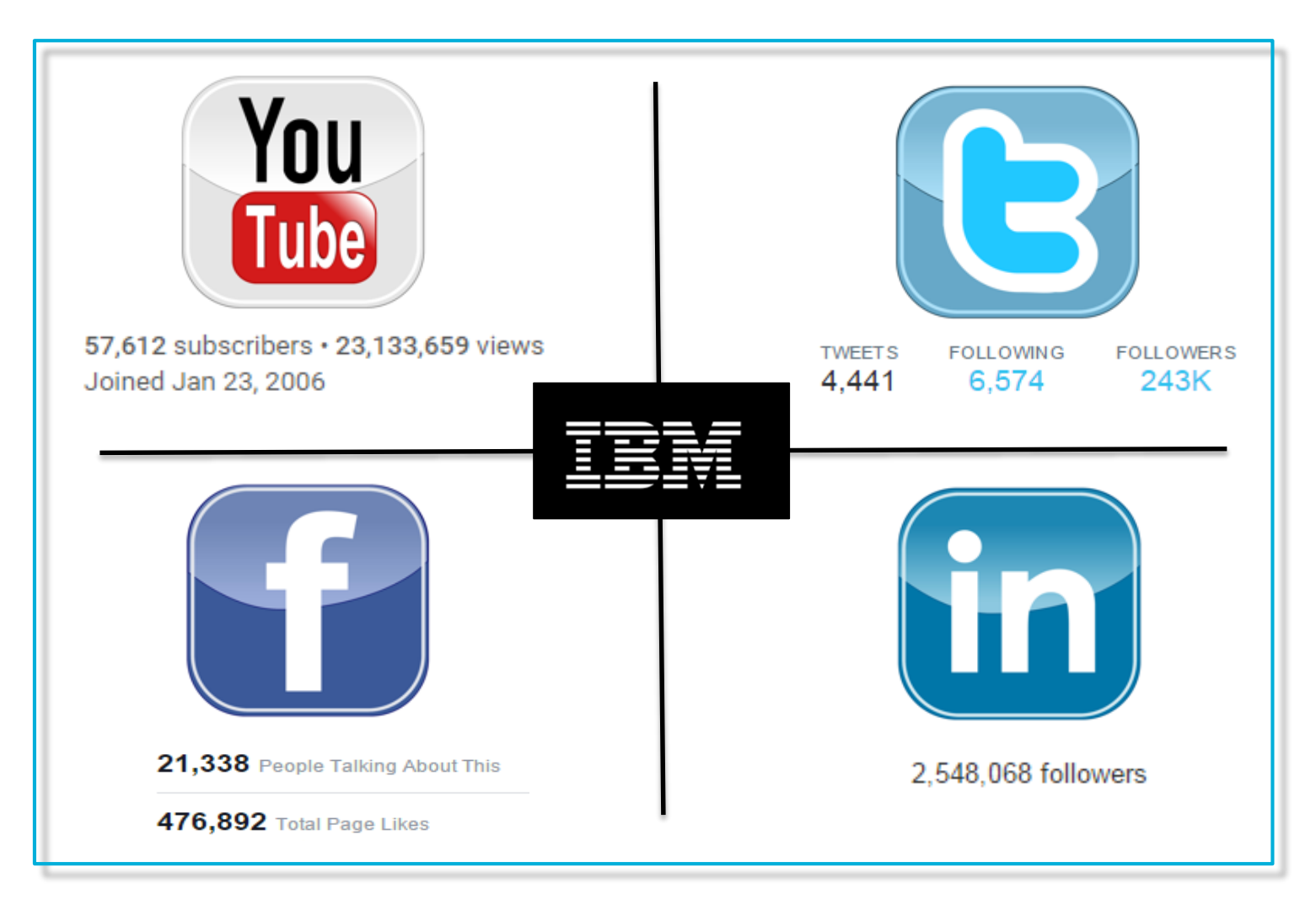

*Note: The data reflected is for IBM globally*

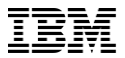

# **Introduction to IBM Cloud Support Social Media Channels**

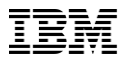

## **Social Media – dW Answers**

*Where can I ask questions about my IBM products and solutions and get relevant answers?*

## dW Answers

*Where can I connect with the user community that cares about the same topics I do?*

# dW Answers

*Where can I engage in a conversation about IBM products and share my perspective?*

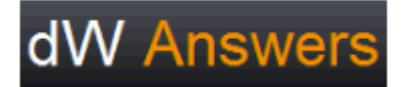

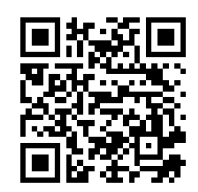

**Where it's all about the answers! https://developer.ibm.com/answers/**

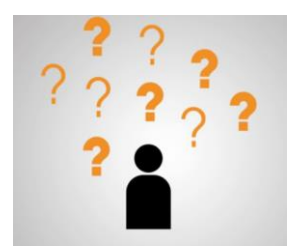

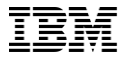

#### **Social Media – dW Answers**dW Answers **Community forums** 1. Search your question in an existing database **dW** Answers 3. No relevant hit? Ask your question orchestrator ports Q Tags  $\blacktriangledown$ Spaces ▼ More  $\blacktriangledown$ Ask a question Search tips Refine your search Questions matching 'orchestrator ports' **Posted** Any time  $\mathbf{v}$ Newest **Relevant Authored by** 2510 Results found Start typing a username... **Orchestration capability in APIM** 106 **With tags Matching Results** xan  $z$  (141) answered | Mar 5, '15 Answer Likes Views **ORCHESTRATION** Start typing a tag.. firewall ports for Cloud Connections to SmartCloud Orchestrator Submit 401 Chris Ratcliffe (561) edited | Apr 14, '14 Answer Likes Views URBANCODE Deploying Service "orchestrations" on Bluemix 660  $\overline{\mathbf{N}}$ fsun (2935) edited | Sep 23, '14 Likes Views Answer **BLUEMIX ORCHESTRATION SERVICES** DEPENDENCIES **PATTERN**

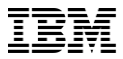

## **Social Media – dW Answers**

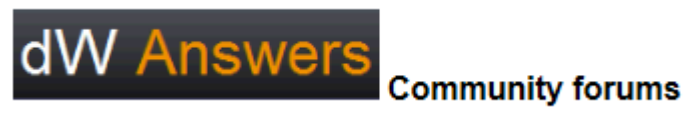

#### **Ask a question**

#### Ask a question

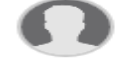

#### cloud orchestrator ports

#### 4. Type your question

**Tips for asking questions** 

- Ask a question relevant to the dW Answers forum community.
- Keep the title short, descriptive, and in the form of a question.
- · Provide enough details.
- Be clear and concise.
- Use correct spelling, punctuation, and capitalization.
- Add tags that represent the service or products you are asking about.
- . This text editor supports Markdown syntax for things like headers, formatting, and lists.

#### More tips »

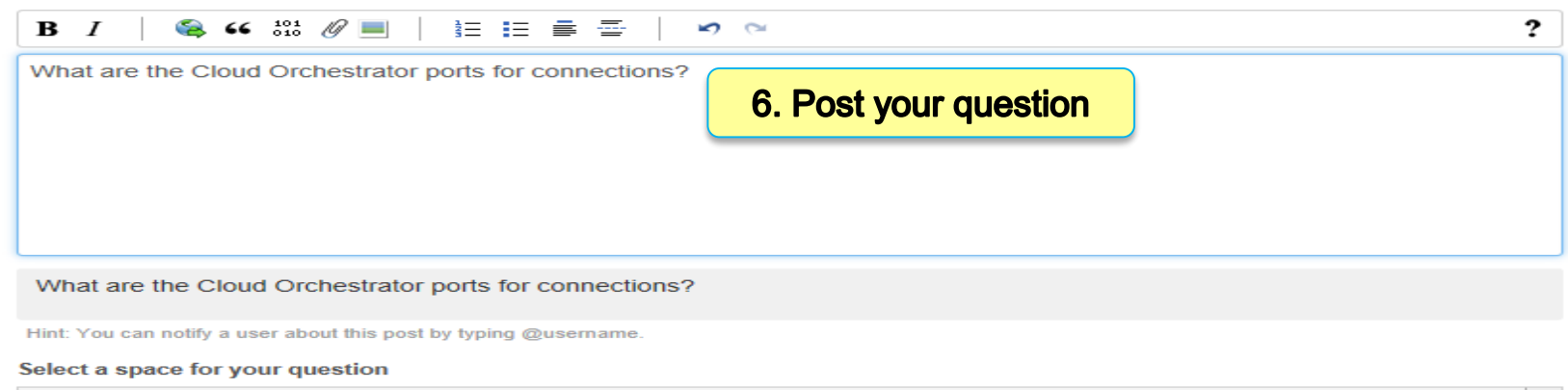

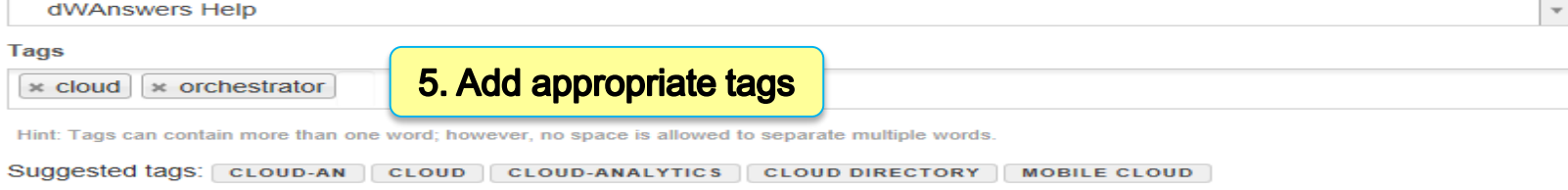

Post your question

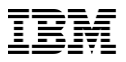

#### **Social Media – dW Answers** dW Answers **Community forums Tags** Sort bu: **Popularity** Name  $BLUEMIX \times 5003$ STREAMSDEV  $\vert$  × 1506 WASDEV  $\times$  1160 • A tag is a keyword that you DEVOPS-SERVICES × 764  $BPM \times 1134$  $DEPLOY \times 686$ assign to a blog to categorize  $LIBERTY \times 571$  $PORTAL \times 526$  $UCD$   $\times$  596 it and make it easy to find WATSON  $\times 484$  $MQ \times 447$  $IBMODM \ \times 498$  $DIGEXP \times 445$ WAS  $\times 416$ JAZZHUB × 396 • Tags represent the topic,  $IB \times 379$ MESSAGING × 362 SECURITY × 305 service or product being  $IOT \times 290$  $NODE.JS \times 281$ ERROR  $\times 274$ referenced  $$  $PUREAPP \times 260$ DATAPOWER  $\times 257$ WMB  $\times 246$  $ZOS \times 219$  $SQLDB$   $\times$  213 • Tagging a post with relevant RAPIDAPPS × 199  $HADOOP$   $\times$  199 **WEB SPHERE APPLICATION** keywords/tags helps readers  $SERVER \rightharpoonup \times 198$ find the posts with specific  $API \times 196$  $HOW-TO$   $\times$  196 NODE-RED  $\vert$  × 195 information they're looking for INSTALLATION × 194  $ZOSCS$   $\times$  176  $MOBILEDATA$   $\times$  172 and aid search engines in COMMSERVER × 171 PUREAPPLICATION x 170 DATABASE  $\times$  162 finding the contentCONTAINERS × 161  $ECLIPSE$  × 162  $CICS$   $\times$  156 DB2  $\times$  153  $SSL \rightleftharpoons 148$  $LOGIN \times 148$  $FAQ \ \times 144$  $CLOUDANT$   $\times$  143  $CASTIRON \times 142$

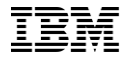

### **Social Media – dW Answers**

**Use the specific tag as listed for your product: dW [Answers](http://www-01.ibm.com/support/docview.wss?uid=swg21410956)**

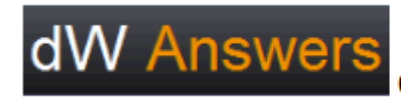

**Community forums** 

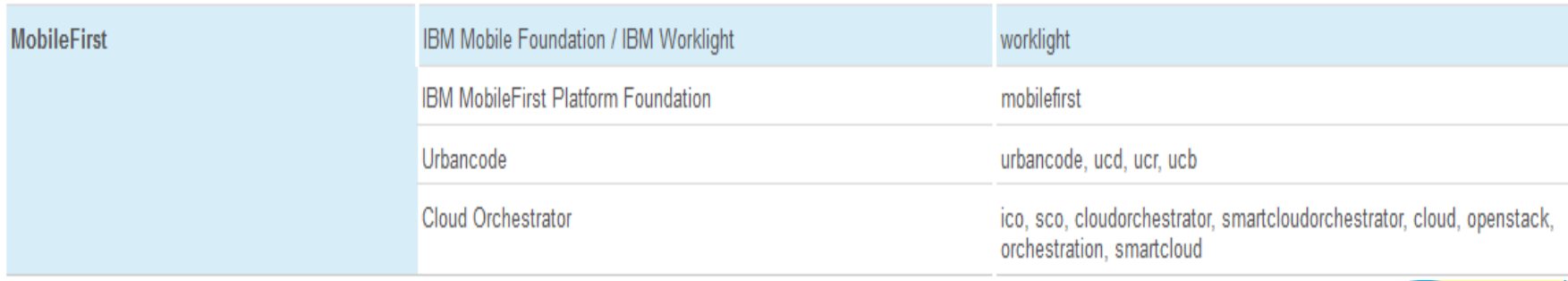

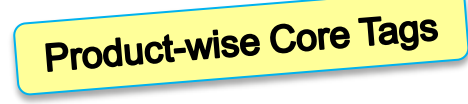

*\* Minimum recommended tags for each product, additional tags can be added at user discretion. Tags are automatically capitalized in dW Answers, so they are easily recognized.*

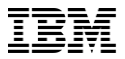

## **Stack Overflow**

Search your question in the forum

#### Search

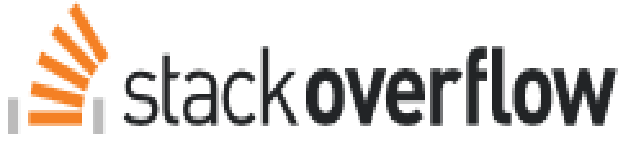

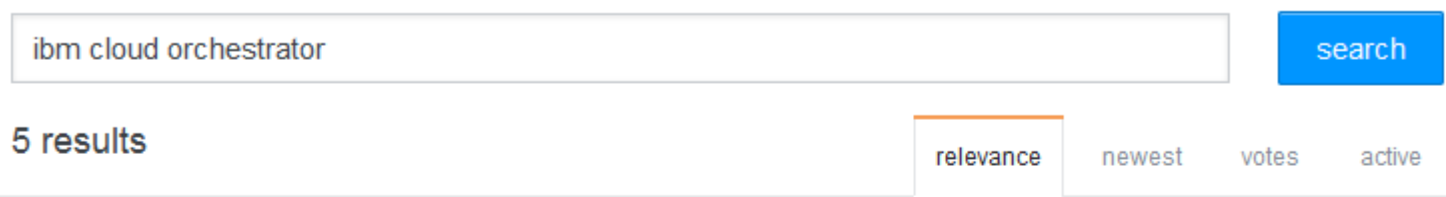

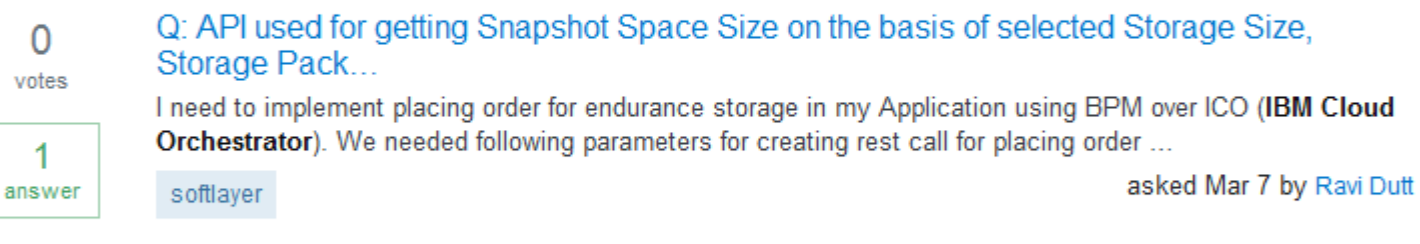

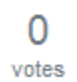

Q: How to fetch LocationID, Storage Package ID, Storage Size ID and SnapShot Space Size ID for ...

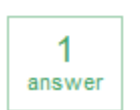

I need to implement placing order for endurance storage in my Application using BPM over ICO (IBM Cloud Orchestrator) dynamically. I needed following parameters for creating rest call for placing ...

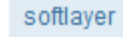

asked Mar 9 by Sher Singh

If your search does not find an answer, Ask your question. You can ask "How do I do this?" or "Why did I get this error?

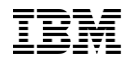

## **Social Media - Blog**

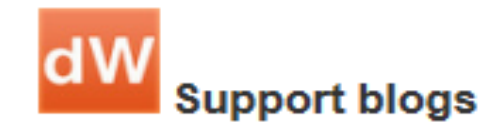

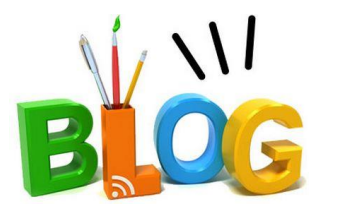

- *Want to see what thoughts and expertise community members and experts are sharing on topics that matter to them?*
- *Post comments and share your experience!!*

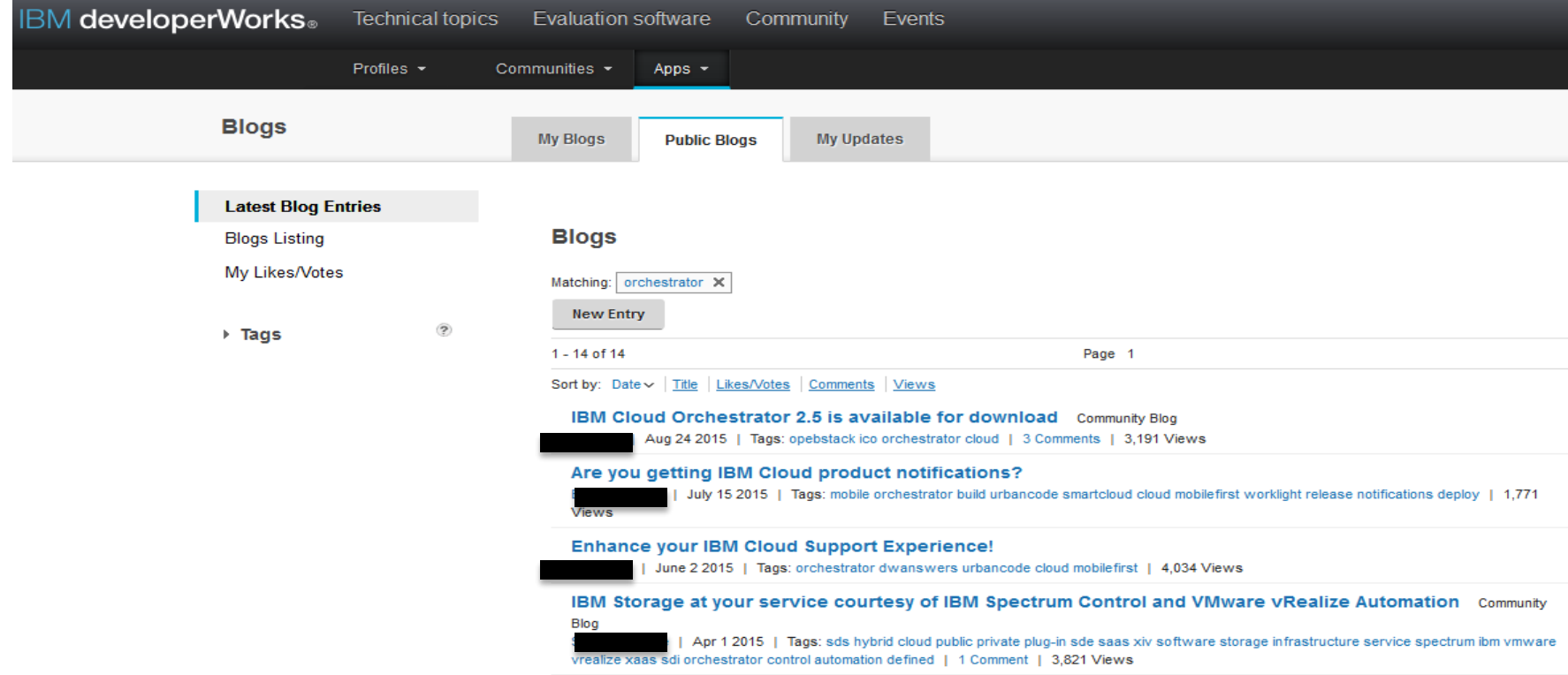

## **Social Media - Blog**

*You can provide comments on the Blogs and support will respond*

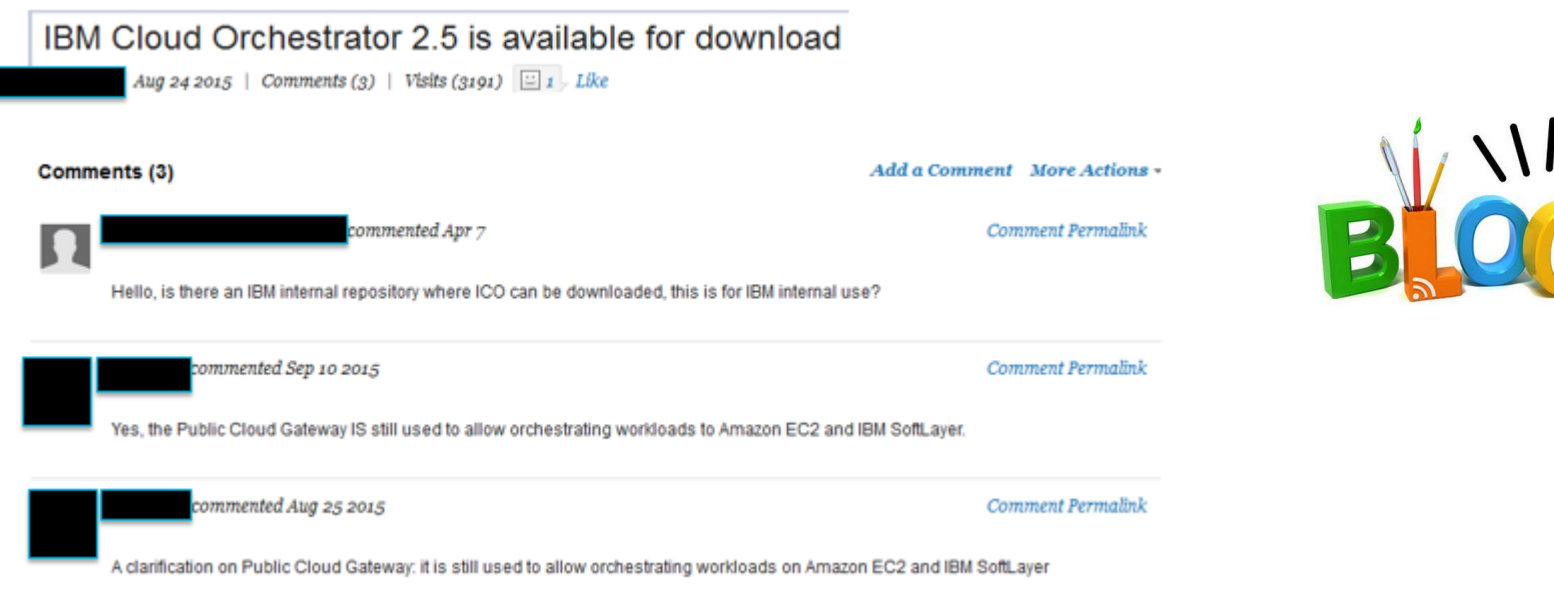

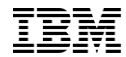

## **Technical Support Chat**

#### *Chatting with the experts is a click away!*

Live Chat is designed to:

• Provide customers with an immediate response chat experience comparable to live voice response

*Time is of the essence*

- Provide an additional channel to reach the IBM Support team
- Get technical queries answered quickly
- Chat option available on Technotes (You need to be logged on with your IBM ID)
- Chat option is yet not available for the Cloud Orchestrator product.

**NOTE: If the chat option is not visible, the capability is not currently available for the product**

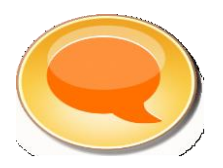

#### **Technical Support Chat (Step 1 of 3) (Live Chat from IBM Service Request)**

#### **Options to Chat in SR Web Application and SR Portlet from IBM Support Portal**

• Confirmation page for new and updated Service Requests

- From the "Home" page, view your list of active service requests
- Search list results

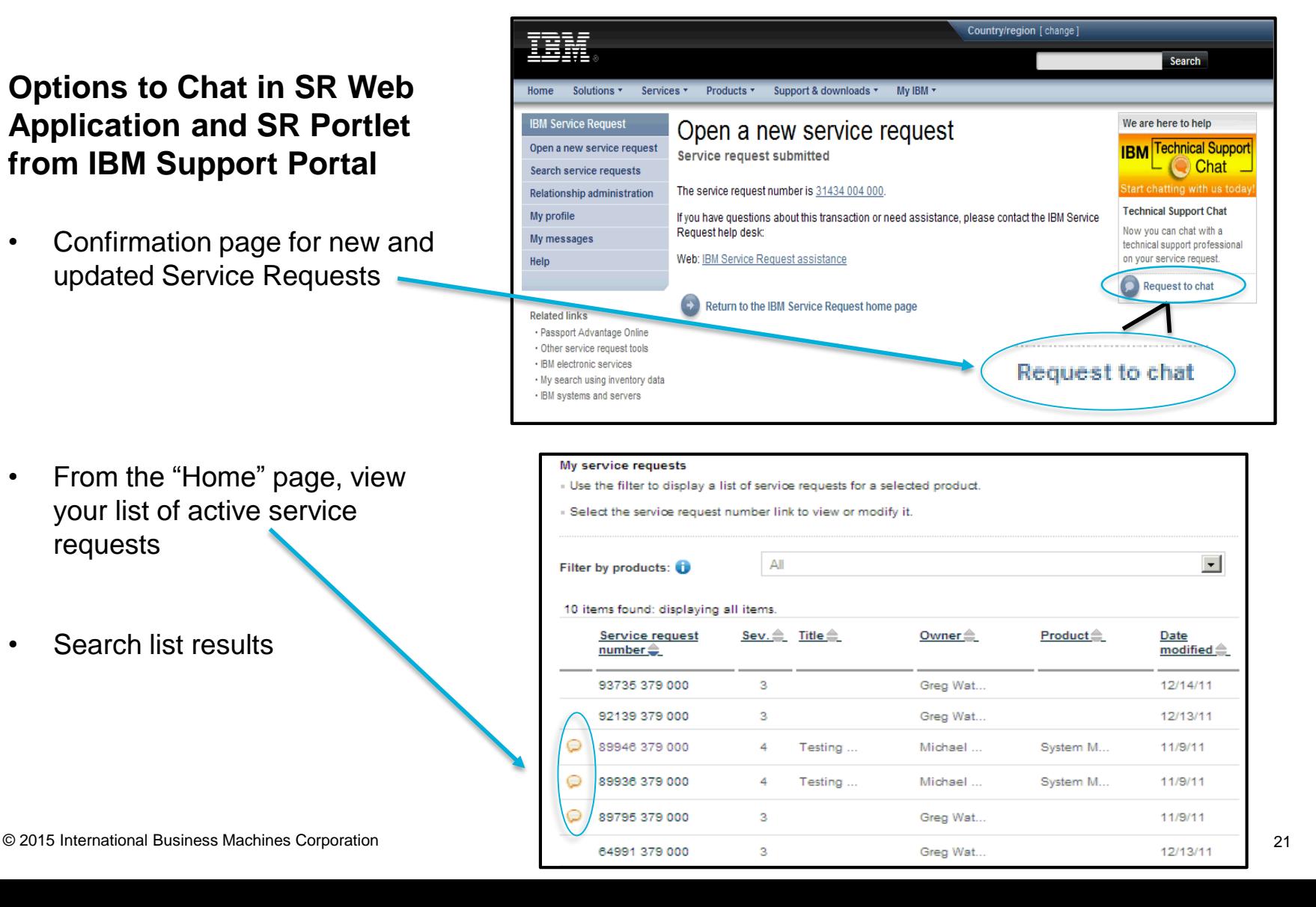

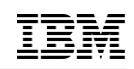

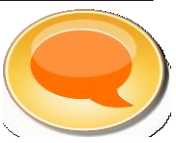

## **Technical Support Chat (Step 2 of 3) (Live Chat from IBM Service Request)**

- After clicking on the chat link or icon, the Live Chat form page window opens
- The form is pre-populated with info from the Service Request and content can be updated as needed
- Complete and submit the form

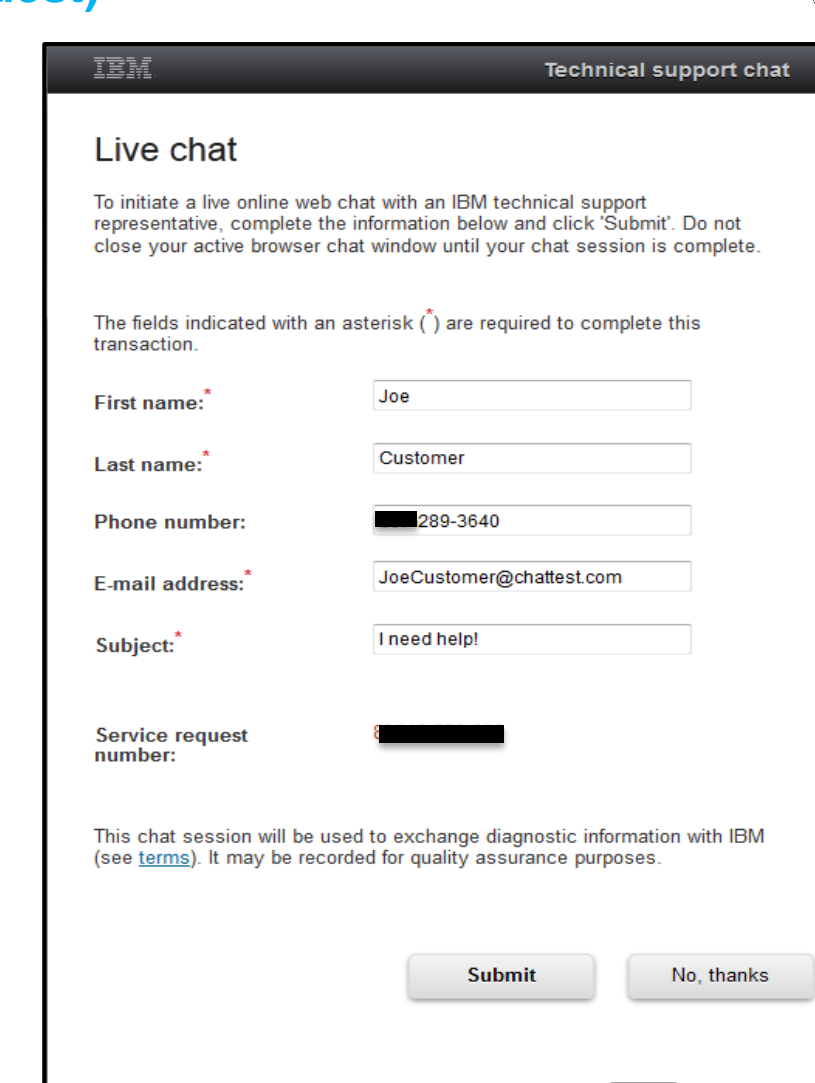

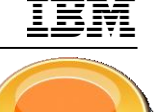

Powered by Lotus Sametime.

## **Technical Support Chat (Step 3 of 3) (Live Chat from IBM Service Request)**

• Next, the Status window opens and indicates the user's logged in status as "waiting" for contact from IBM

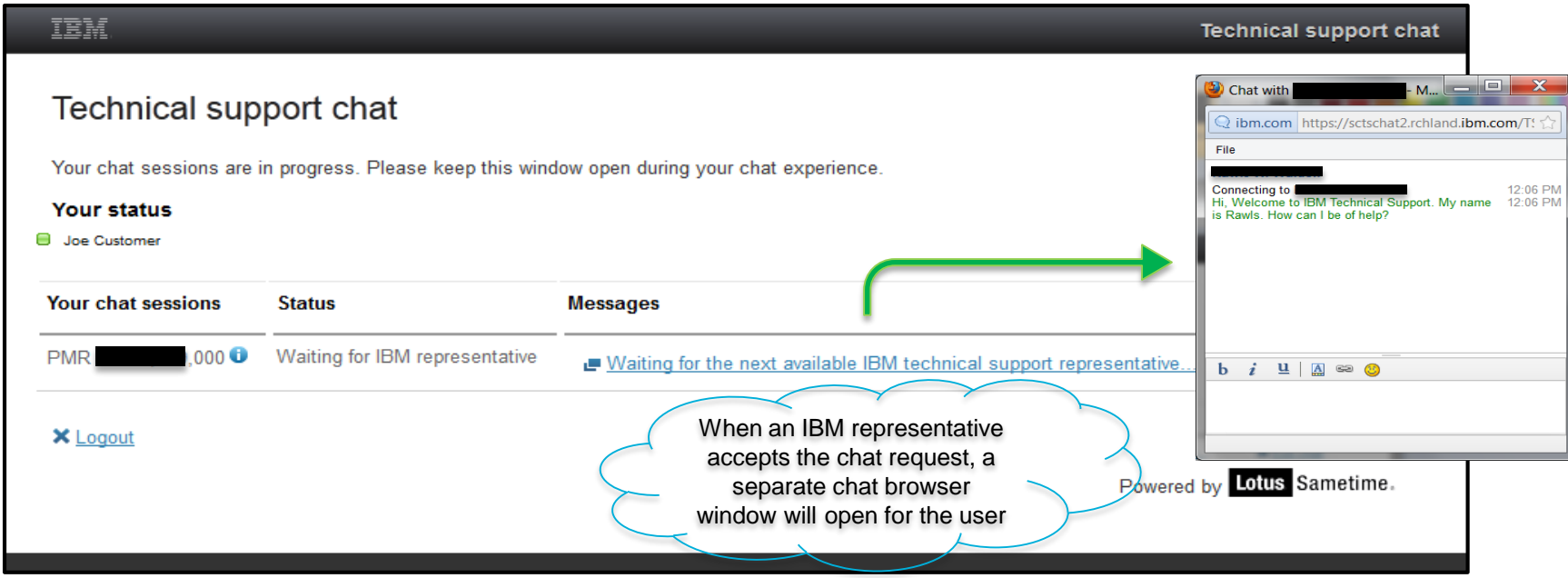

- Tip:
	- Selecting "Logout" or closing the Status window will close all active chat windows and remove the user from the community
	- Selecting "Exit Chat" will end the chat session, however, the user will remain logged in for future chat sessions (A new chat session will be initiated without requesting credentials)

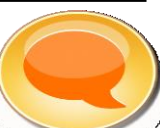

## **IBM Technical Support Mobile Application for iOS and Android**

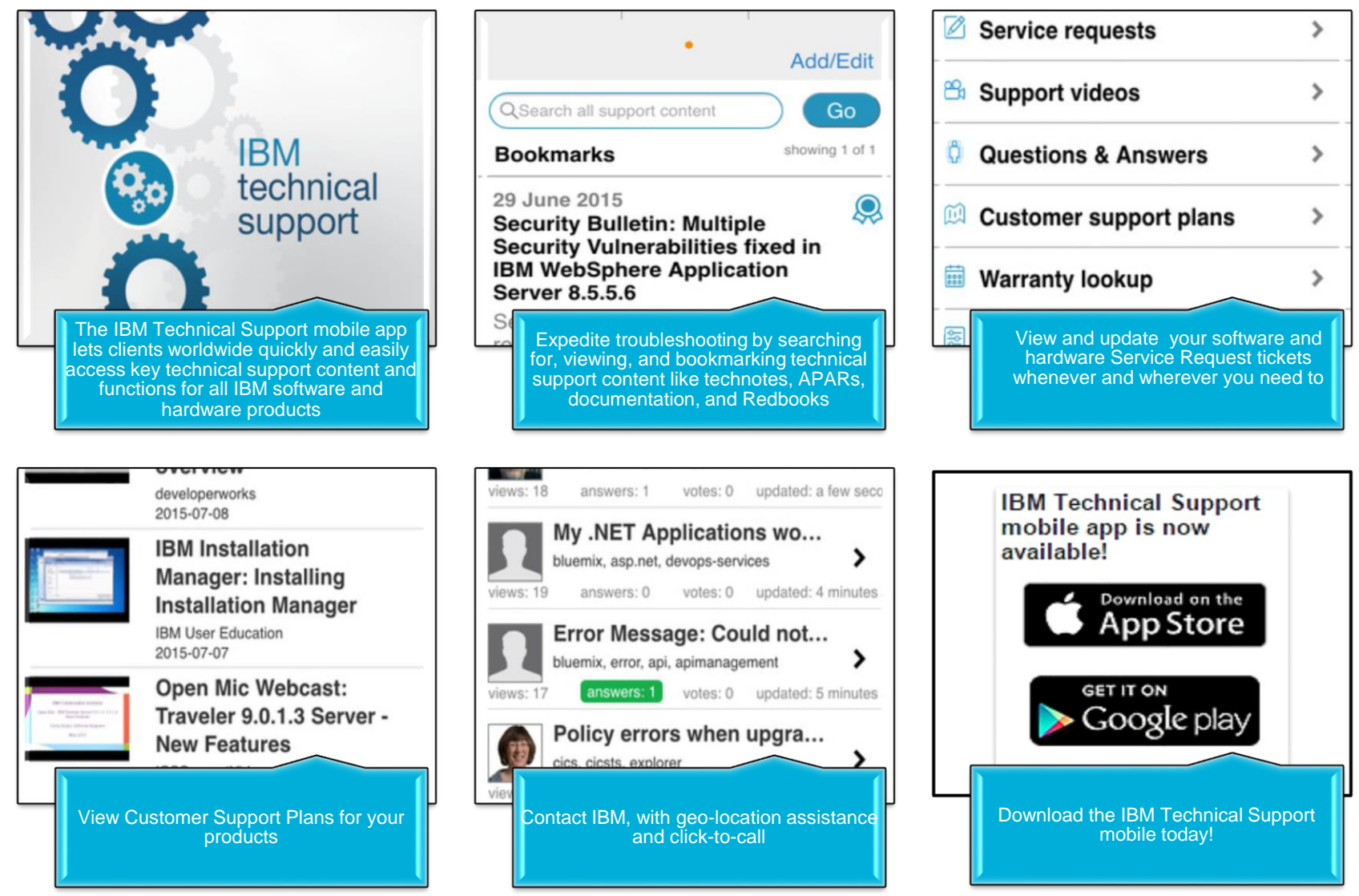

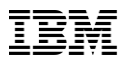

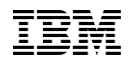

## **Social Media - YouTube**

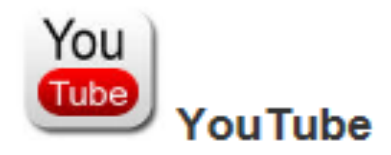

Check out the IBM SupportTV channel on YouTube. Here you will find short, bitesized videos focused on teaching specific tasks for your favorite IBM software products!

New videos are being published every week, so make sure you subscribe to the channel and share it with your friends and colleagues!

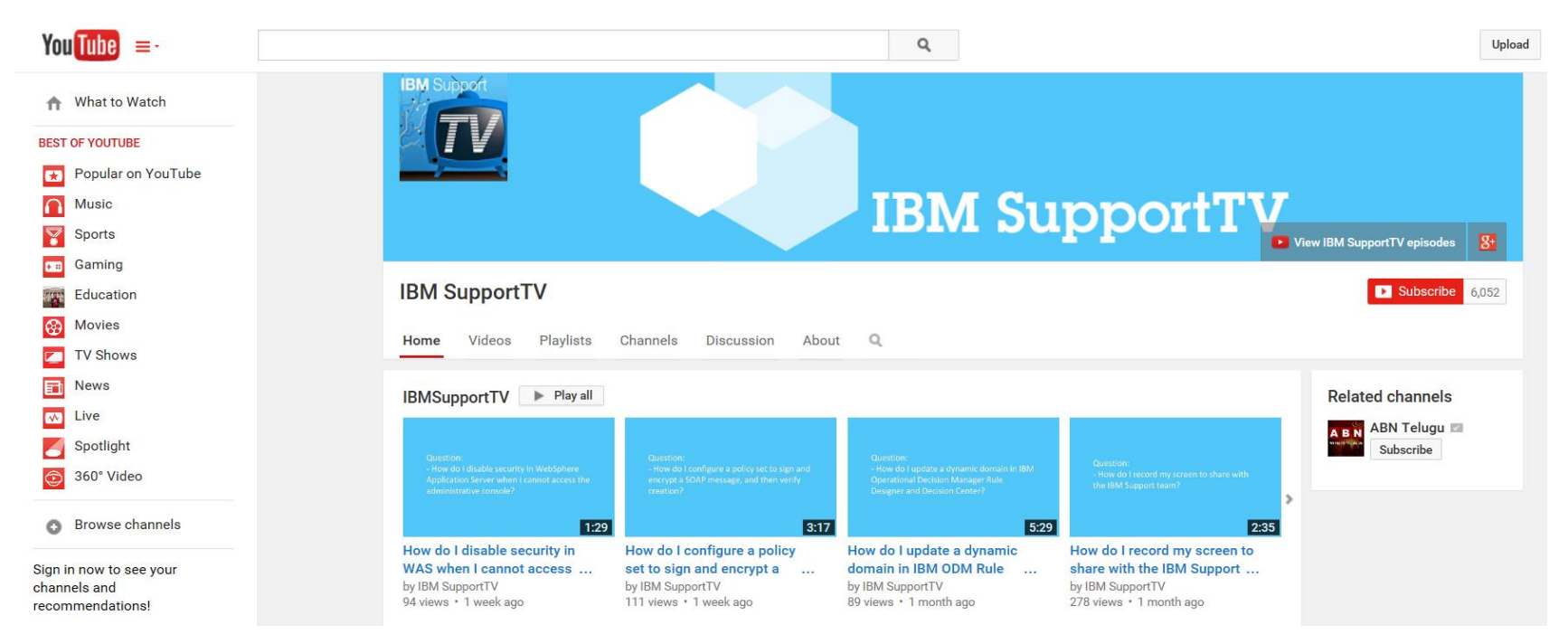

## **Social Media - YouTube**

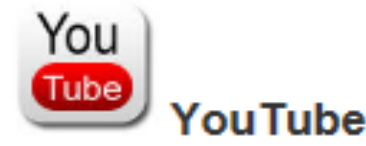

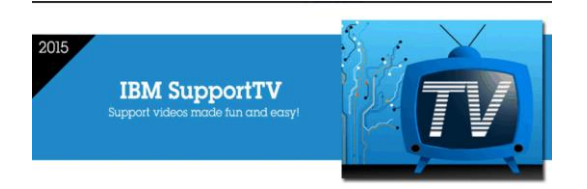

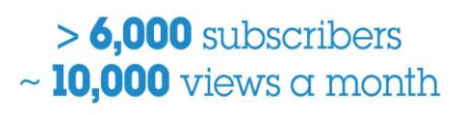

(June 2015 figure)

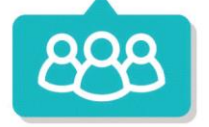

#### *A sample of the most popular videos*

#### *Testimonials from clients*

**Great Youtube video on IBM Cloud Orchestrator which helps you to transform your IT department into a selfservice organization!**  https://www.youtube.com/watch?v=ZUgjkLF6qcA

**Love this video - straight talk**  https://www.youtube.com/watch?v=4MDisduhY2E

**Nice a easy understanding of each component role!!!**  https://www.youtube.com/watch?v=qJ1jh10nszk

**IBM Cloud Orchestrator: Transform your IT department into a self-service organization** https://www.youtube.com/watch?v=ZUgjkLF6qcA

**IBM SmartCloud Orchestrator V2.3 Overview** 

<https://www.youtube.com/watch?v=Q5e4fJteSoM>

**IBM Cloud Orchestrator: Advancing the Cloud to Drive Innovation** https://www.youtube.com/watch?v=4MDisduhY2E

**Automate and Accelerate Service Delivery with IBM Cloud Orchestrator** https://www.youtube.com/watch?v=cwO\_5U0HddE

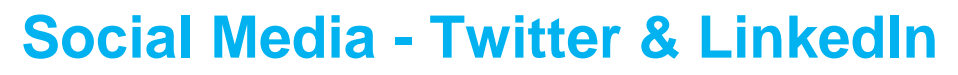

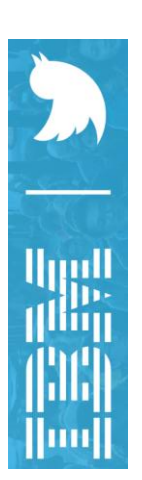

Twitter holds real-time thoughts, ideas and conversations of today's world. Follow IBM on Twitter to stay up to date on the latest updates, news, and other ground-breaking information for your IBM products!

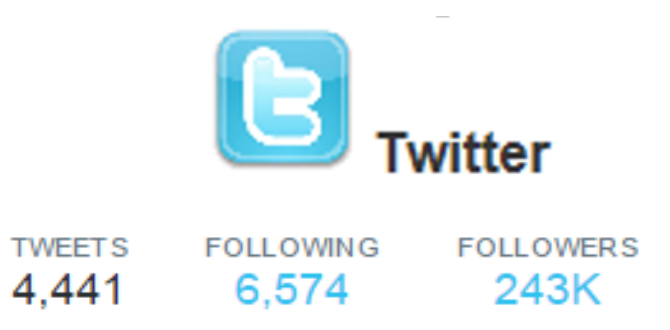

#### [IBM \(@IBM\) | Twitter](https://twitter.com/ibm) *https://twitter.com/ibm*

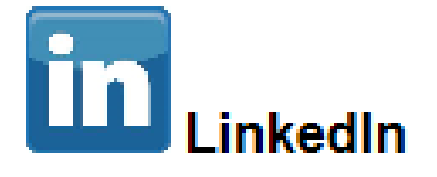

2,548,068 followers

Join-in or start discussions with the IBM technical community!

The LinkedIn community allows for more personal interaction between IBM and IBM Clients. LinkedIn community members are all invited to engage in "open" discussions together on neutral ground.

#### [IBM | LinkedIn](https://www.linkedin.com/company/ibm)

*https://www.linkedin.com/company/ibm*

## **Social Media - Facebook**

Become a fan of our Facebook pages and join the community!

#### [IBM | Facebook](https://www.facebook.com/IBM)

*https://www.facebook.com/IBM*

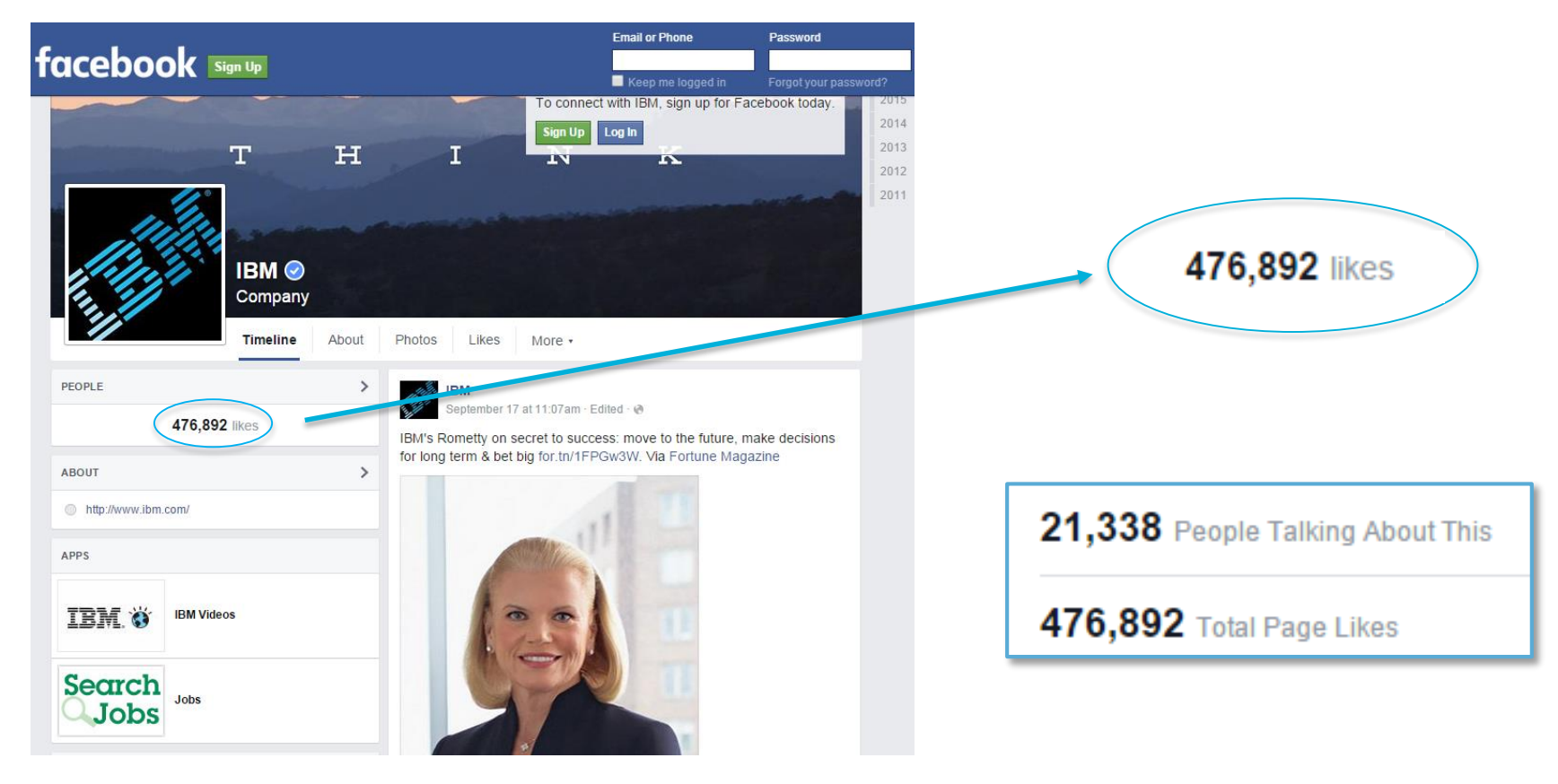

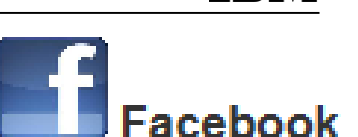

← Go to IBM Support Portal

Industries & solutions

## **Support Social Media Channels**

Services

*<http://www.ibm.com/support/docview.wss?uid=swg21410956>*

Products Support & downloads

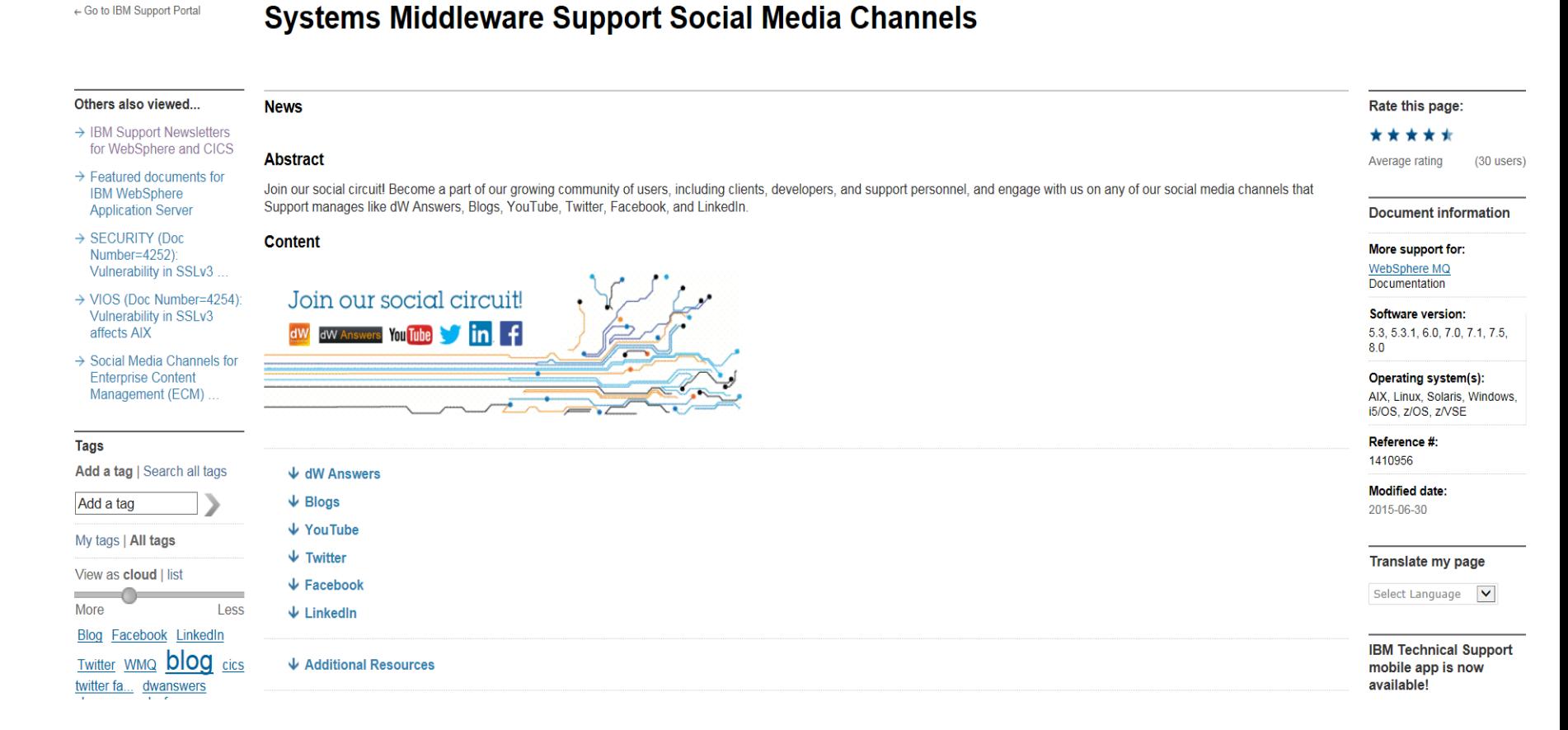

My IBM

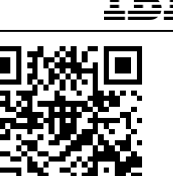

Q

Search

## **IBM Cloud Support Social Media Channels**

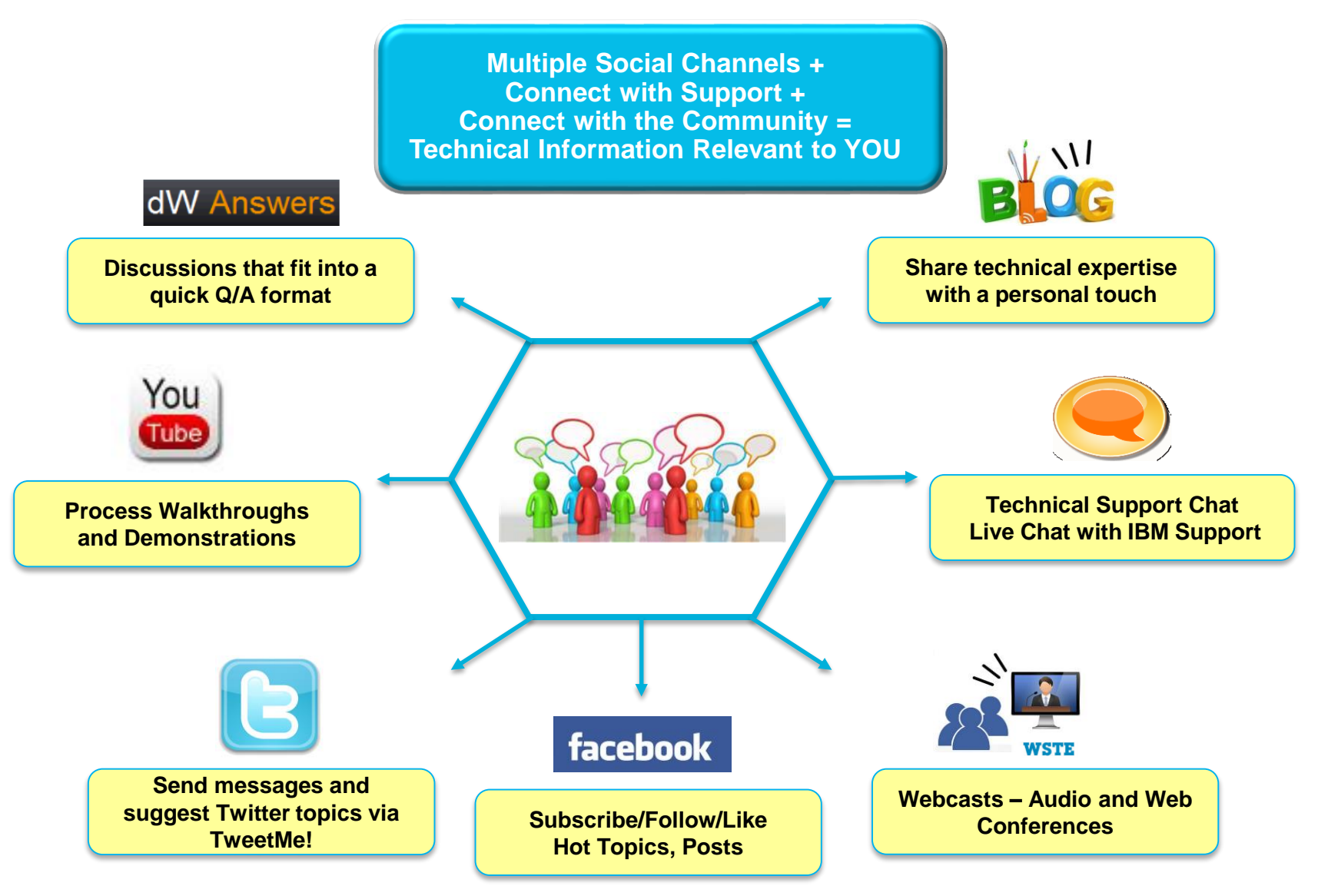

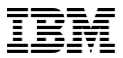

## **Use Cases**

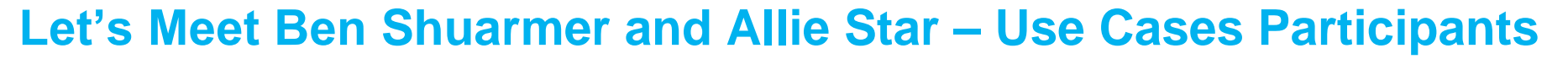

#### **Background and Responsibilities**

Works for Company A's internal help desk

Files, sorts, and prioritizes their company's problems and directs them towards the best resource (IBM and non-IBM) for resolution

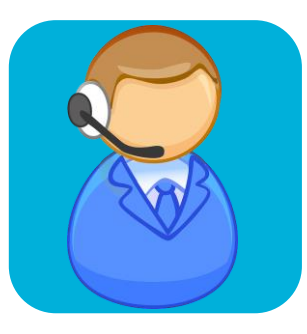

#### **Ben Shuarmer**

Senior Infrastructure Administrator Leverages the traditional support process Prefers conference calls and web sessions

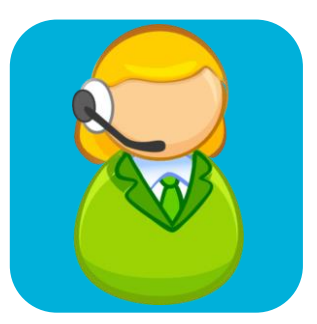

#### **Allie Star**

Senior Infrastructure Administrator Follows and engages with IBM using IBM Social Network/Channels Leverages the traditional support process Effectively utilizes all of IBM's support options

## **Use Case – Engage IBM Support for a Technical Question**

#### **Ben Shuarmer**

**Problem:** One of Company A's developers engaged Ben to determine if a new feature is available for their release.

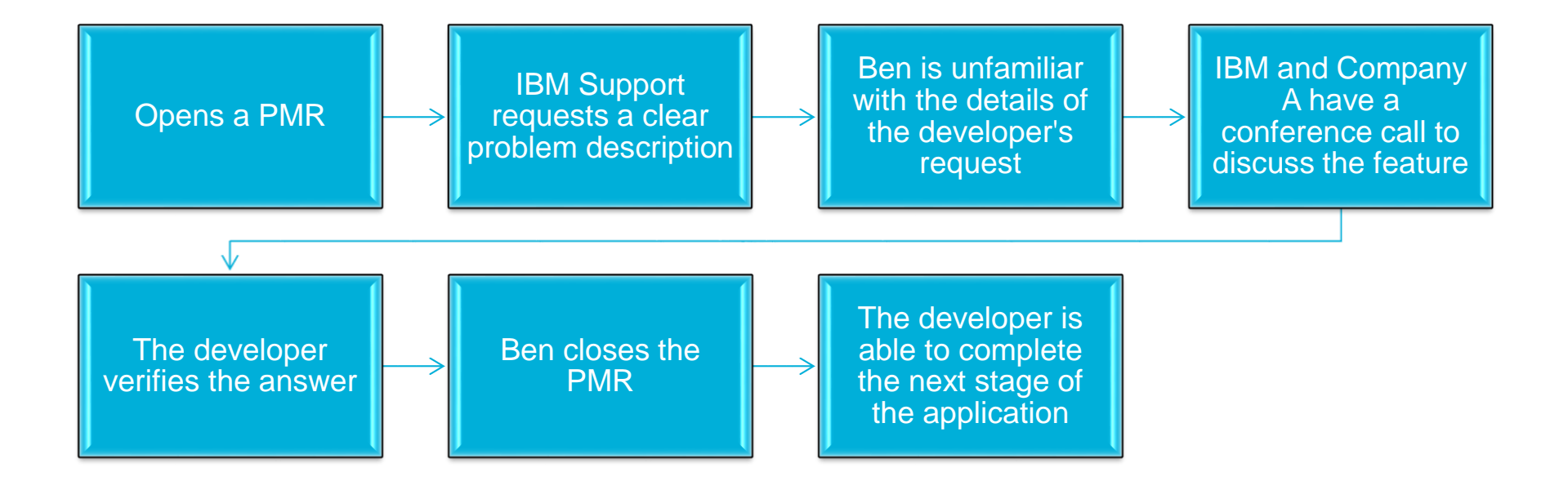

## **Use Case – Engage IBM Support for a Technical Question**

#### **Allie Star**

**Problem:** One of Company A's developers engaged Allie to determine if a new feature is available for their release. Their release is available to the

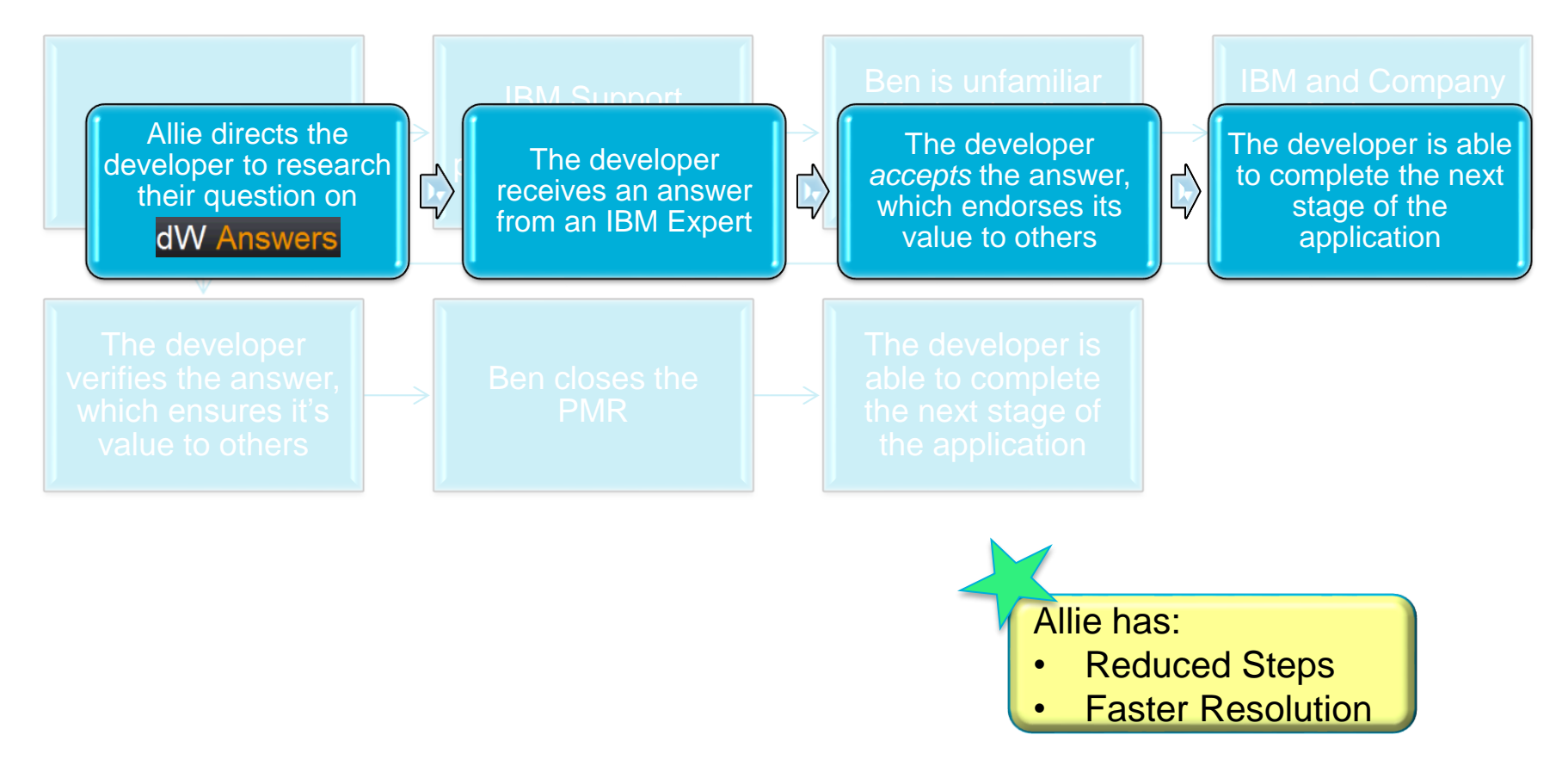

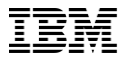

#### **dW Answers**

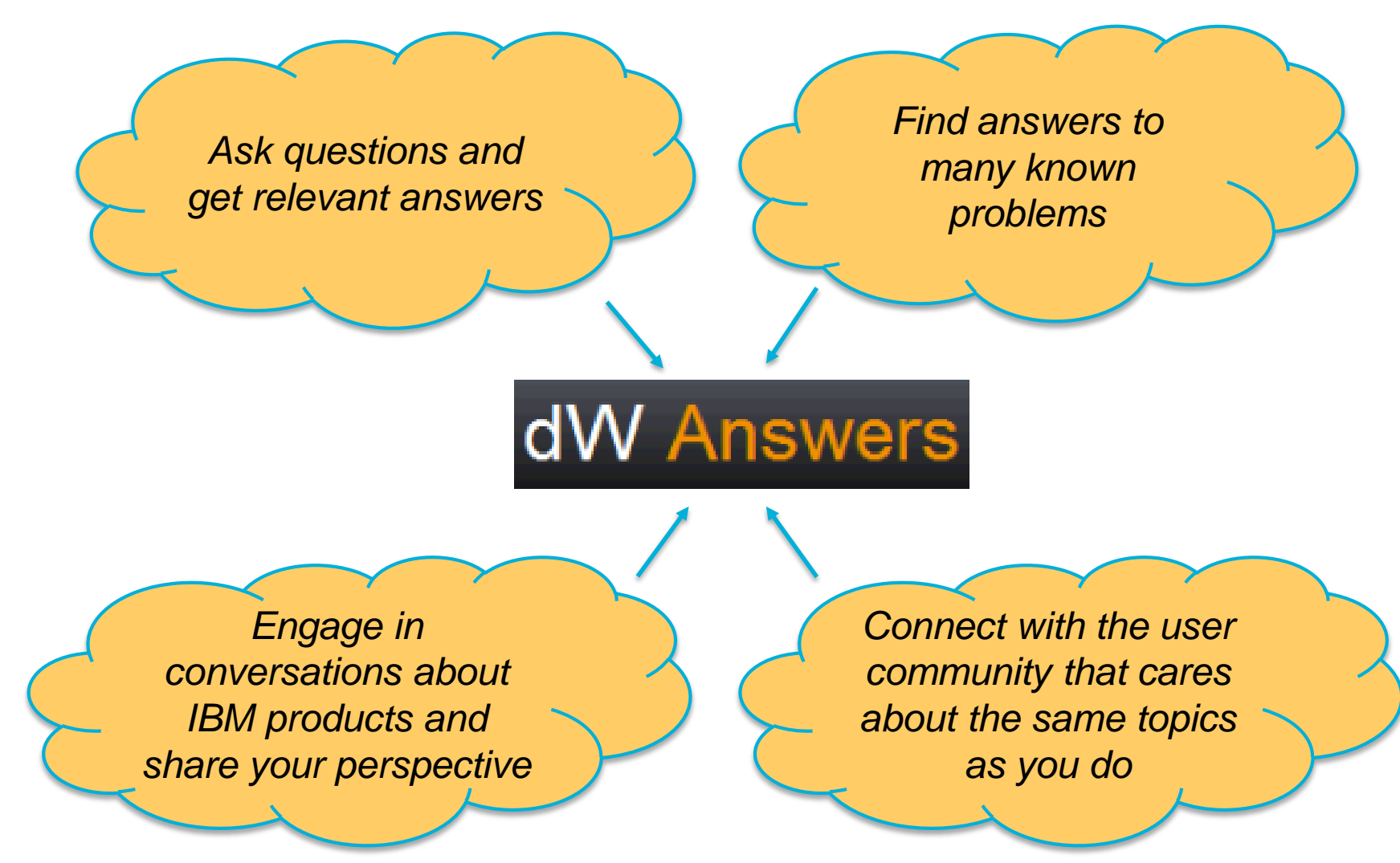

## **Use Case – Engage IBM Support for a Technical Question from a Technote**

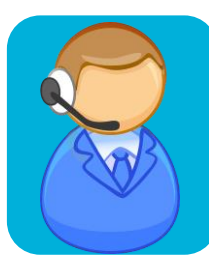

#### **Ben Shuarmer**

**Problem:** An exception is repeatedly being thrown in the log files. It does not appear to affect the functionality of the application or environment. Ben needs to understand the impact of the exception and why it is constantly being thrown.

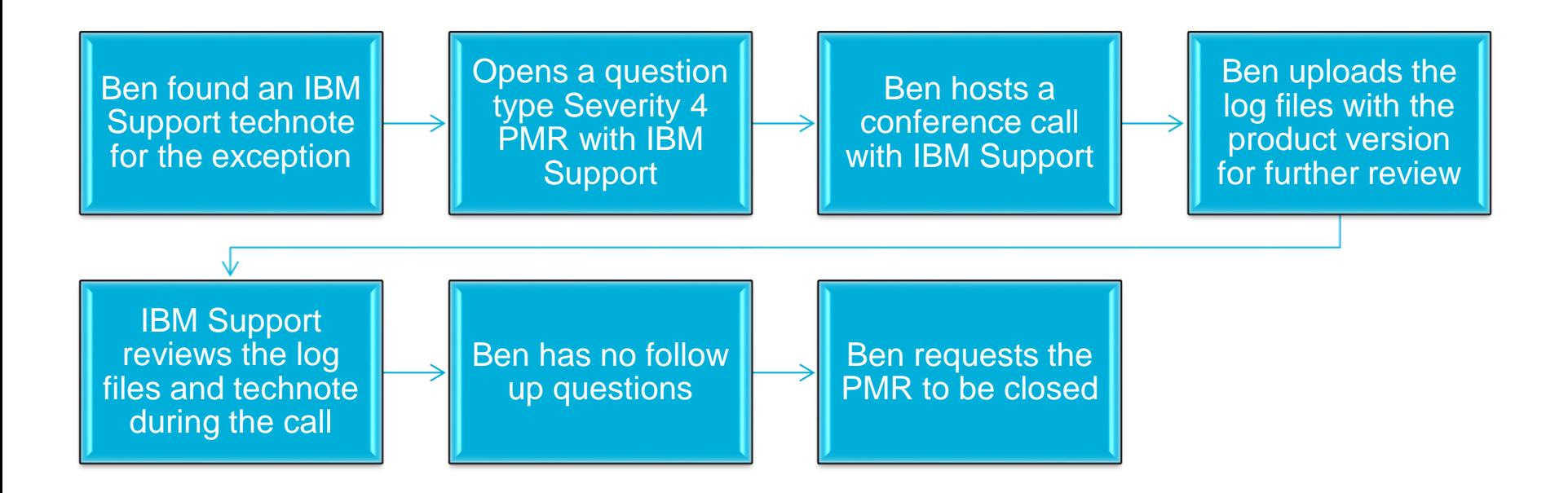

## **Use Case – Engage IBM Support for a Technical Question from a Technote**

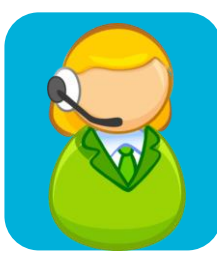

#### **Allie Star**

**Problem:** An exception is repeatedly being thrown in the log files. It does not appear to affect the functionality of the application or environment. Allie needs to understand the impact of the exception and why it is constantly being thrown.

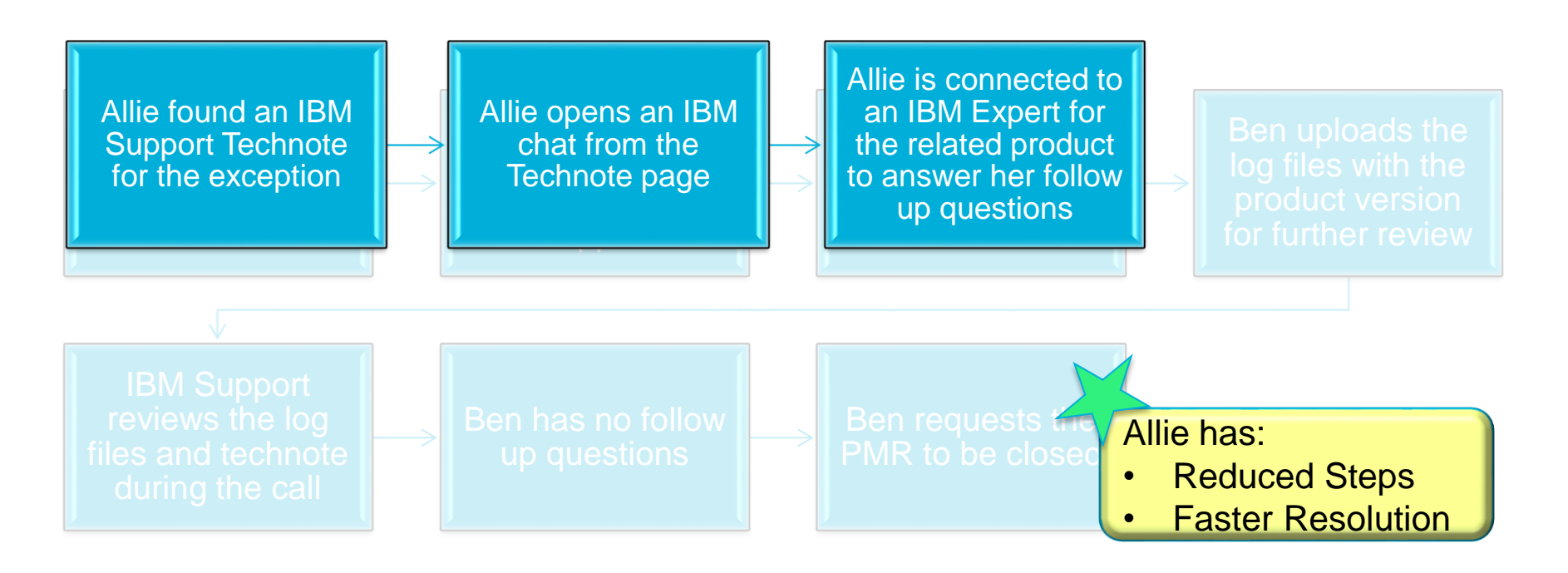

# **Technical Support Chat**

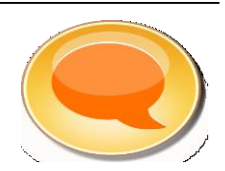

Live Chat is designed to:

- Provide customers with an immediate response chat experience comparable to live voice response
- Provide an additional channel to reach the IBM Support team
- Get technical queries answered quickly
- Chat option available on Technotes (You need to be logged on with your IBM ID)

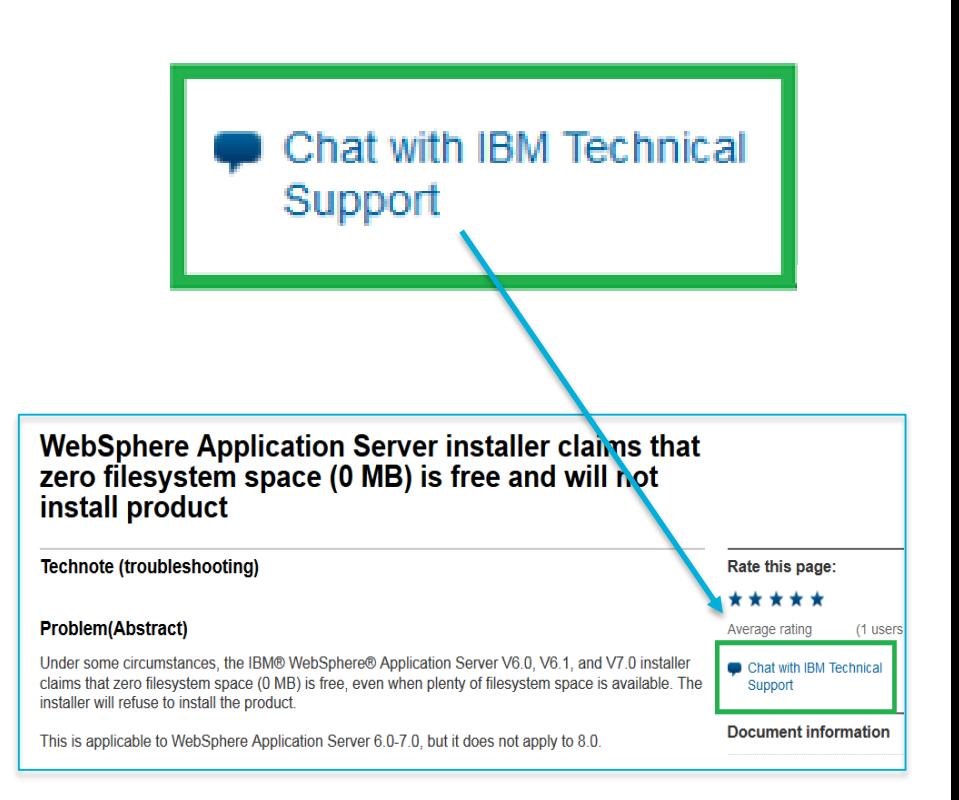

**NOTE: If the chat option is not visible, the capability is not currently available for the product NOTE: Since the chat option is yet not enabled for ICO, screenshot from WAS is used as an illustration.**

## **Technical Support Chat Steps**

**1**. **Click Chat with IBM Support**

Chat with IBM Technical

**Document information** 

Support

More support for:

#### This chat session will be used to exchange diagnostic information with IBM (see<br>terms). It may be recorded for quality assurance purposes. **4.**  Your chat sessions **Status Messages** Update of WAS<sup>O</sup> Waiting for IBM representative ■ Waiting for the next available IBM technical support representative ... **X** Exit chat

**O**IBM id

and much more.

Create IBM id

One key, many possibilities.

Your IBM id provides access to services,

communities, support, online purchasing,

**2. Sign in using ibm.com ID**

Sign in

.........

Forgot password?

Sign in

#### **5**. **Chat with expert**

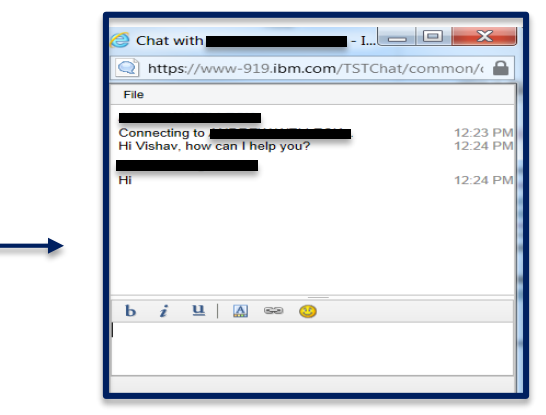

#### **6. Option to email chat once done**

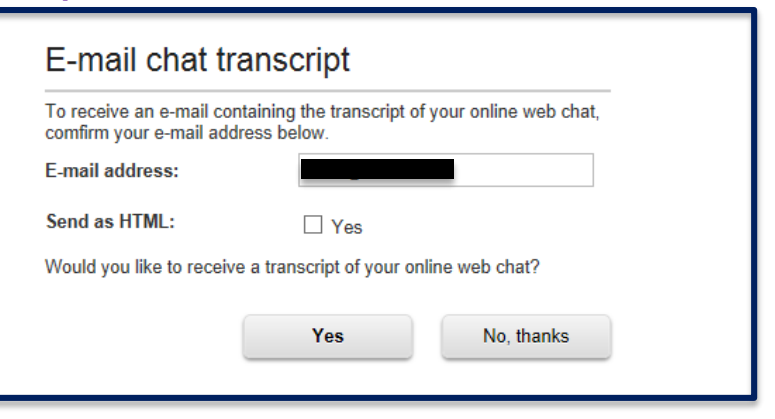

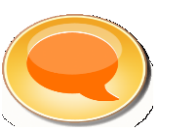

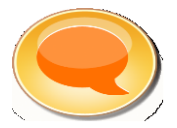

No, thanks

**3. Complete details and click Submit**

To initiate a live online web chat with an IBM technical support representative,<br>complete the information below and click 'Submit'. Do not close your active<br>browser chat window until your chat session is complete.

The fields indicated with an asterisk (\*) are required to complete this transaction

**Update of WAS** 

Submit

Chat with IBM technical support

Topic of chat request:

First name:

**Last name** 

E-mail address

**Phone numbe** 

## **Use Case – Record Your Screen to Share with IBM Support**

#### **Ben Shuarmer**

**Problem:** Ben is performing an installation of an IBM product. The installation fails, but does not produce an exception in the log file or on the prompt.

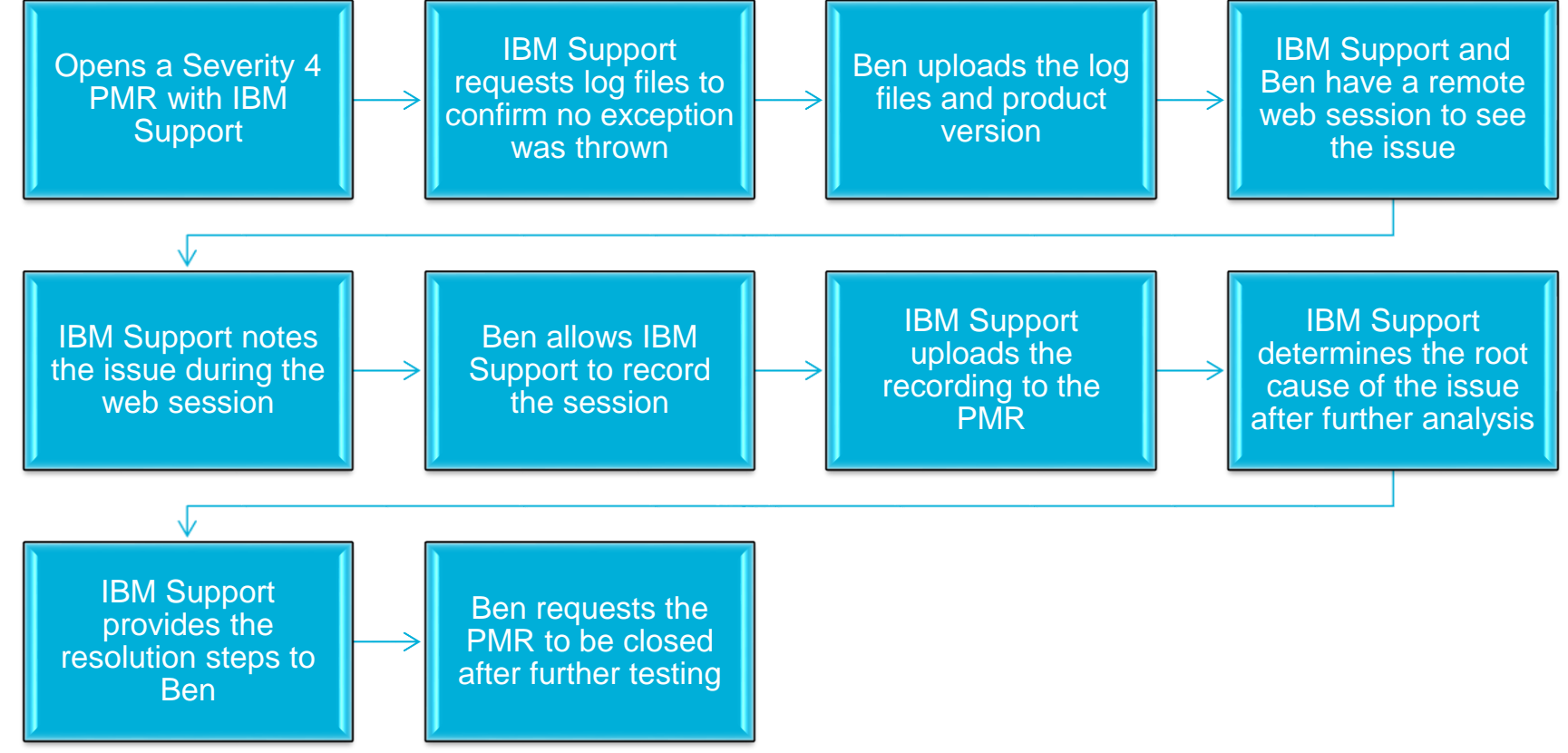

© 2015 International Business Machines Corporation 40

## **Use Case – Record Your Screen to Share with IBM Support**

#### **Allie Star**

**Problem:** Allie is performing an installation of an IBM product. The installation fails, but does not produce an exception in the log file or on the prompt.

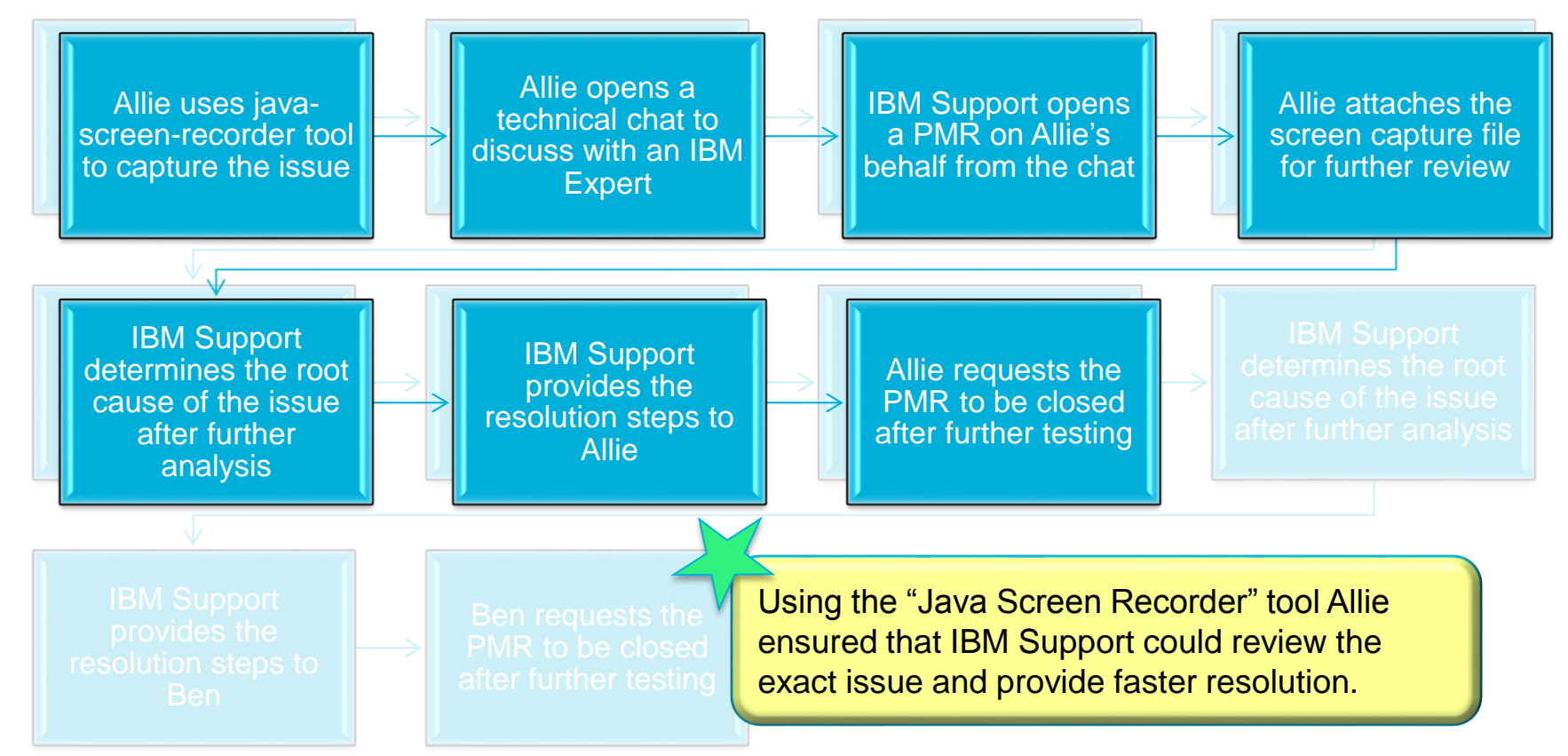

© 2015 International Business Machines Corporation 41

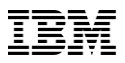

## **Recording Your Screen To Share With Support**

**Java Screen Recorder** provided by IBM - *A cross-platform, Java-based screen recording tool that enables you to record your screen is available on developerWorks* (**<https://ibm.biz/BdXfNJ>**)

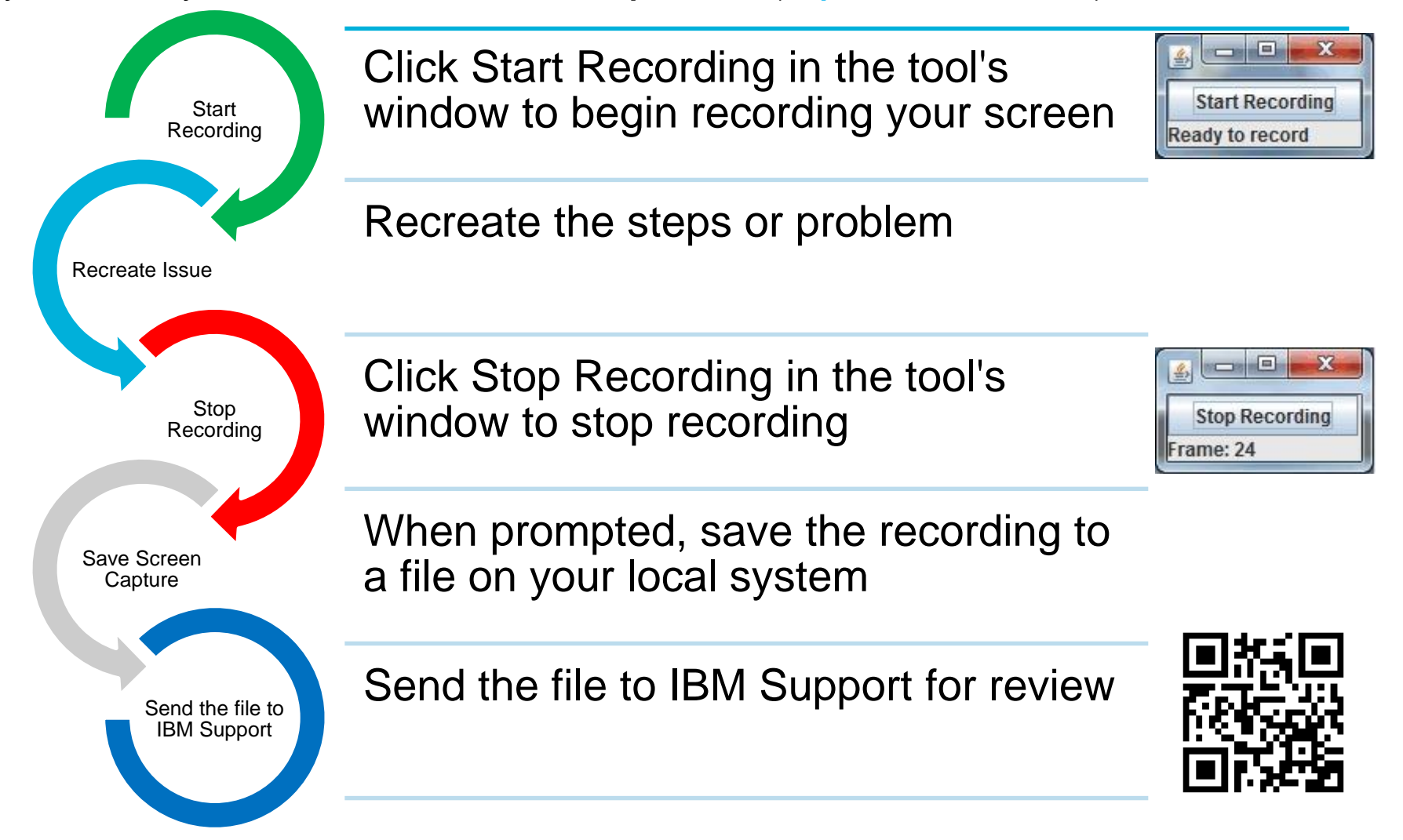

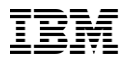

## **Use Case – One Problem, One PMR**

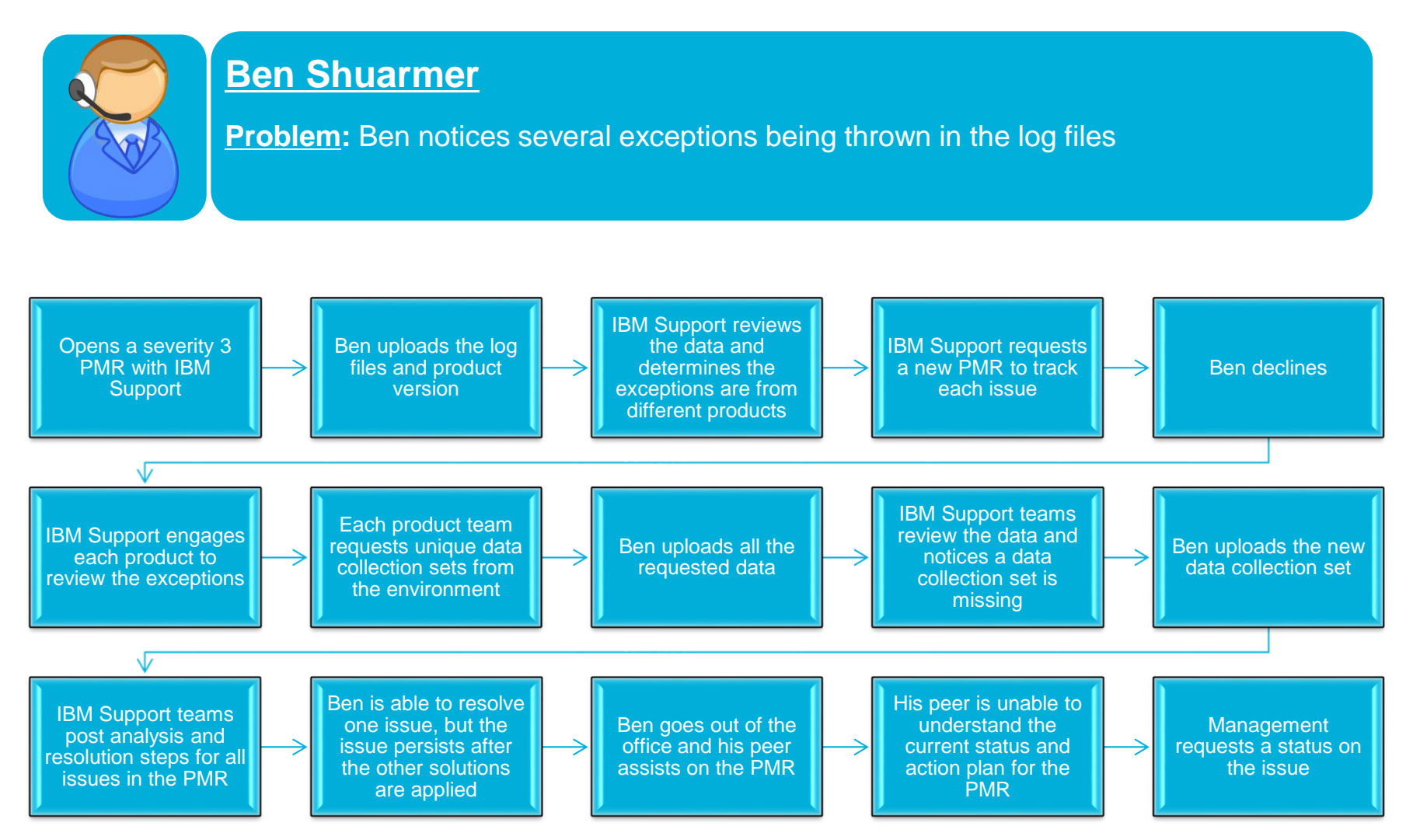

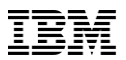

## **Use Case – One Problem, One PMR**

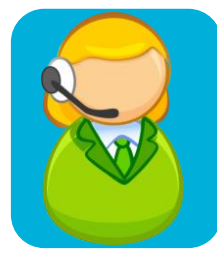

#### **Allie Star**

**Problem:** Allie notices several exceptions being thrown in the log files

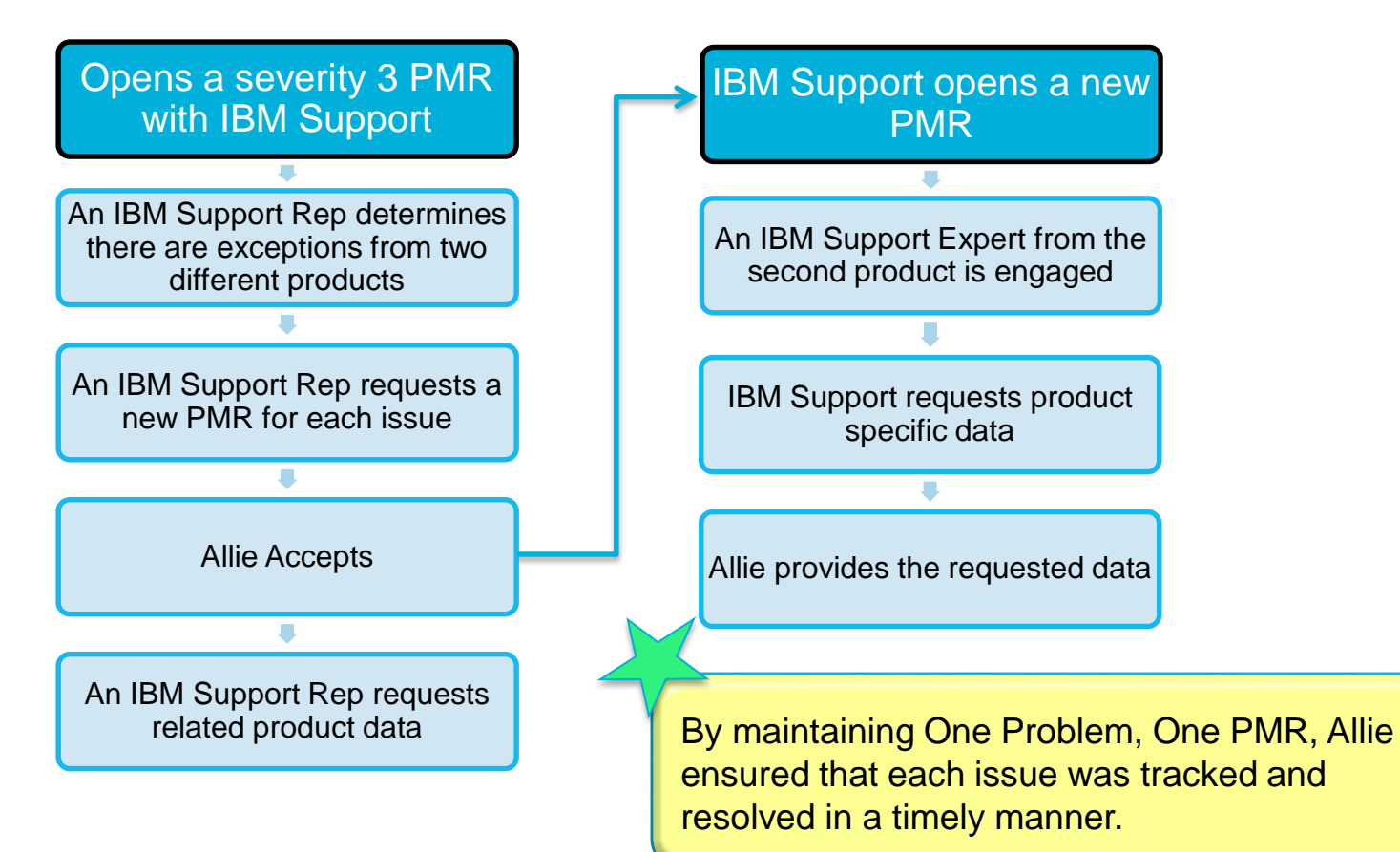

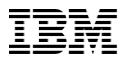

## **One Problem, One PMR**

Always consider one reported issue per PMR

PMRs track specific issues instead of overall problems

It's more efficient to have several PMRs instead of one

Multiple issues in one PMR convolutes data collection, process, and resolution with the PMR contact and IBM Support

Creating a new PMR as soon as there is clearly another issue is always best

There are IBM Experts and teams best suited for each issue

The longer two issues are in a PMR, the harder it is to clearly branch the second issue

off

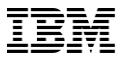

## **Summary**

© 2015 International Business Machines Corporation 46

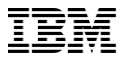

## **Summary – The Different Approaches**

**Ben and Allie both get the job done, but compare how the two approaches stack up:**

Relies solely on the PMR process Ben Shuarmer

More back-andforth interaction required with support

Problems take longer to resolve

Utilizes all of the support options available Allie Star

Interactions with support are more productive

Problems are resolved quickly and more efficiently

- *Leveraging all facets of support -- forums, blogs, chat, PMRs, tools - optimizes your support experience, allowing you to quickly resolve your "technical" problems.*
- *In the cases where IBM Cloud Support is needed, you are better prepared to provide the Support Teams the needed information, so you receive the best support possible.*